# **Ejercicios Resueltos de Estadística: Tema 1: Descripciones univariantes**

**1. Los datos que se dan a continuación corresponden a los pesos en Kg. de ochenta personas:** 

- **(a) Obténgase una distribución de datos en intervalos de amplitud 5, siendo el primer intervalo [50; 55].**
- **(b) Calcúlese el porcentaje de personas de peso menor que 65 Kg.**
- **(c) ¿Cuántas personas tienen peso mayor o igual que 70 Kg. pero menor que 85?**

```
60; 66; 77; 70; 66; 68; 57; 70; 66; 52; 75; 65; 69; 71; 58; 66; 67; 74; 61;
63; 69; 80; 59; 66; 70; 67; 78; 75; 64; 71; 81; 62; 64; 69; 68; 72; 83; 56;
65; 74; 67; 54; 65; 65; 69; 61; 67; 73; 57; 62; 67; 68; 63; 67; 71; 68; 76;
61; 62; 63; 76; 61; 67; 67; 64; 72; 64; 73; 79; 58; 67; 71; 68; 59; 69; 70;
66; 62; 63; 66;
```
### **SOLUCIÓN:**

(a) Como se trata de efectuar una distribución de datos agrupados, debemos obtener primero los intervalos correspondientes, situando los datos en sus lugares respectivos:

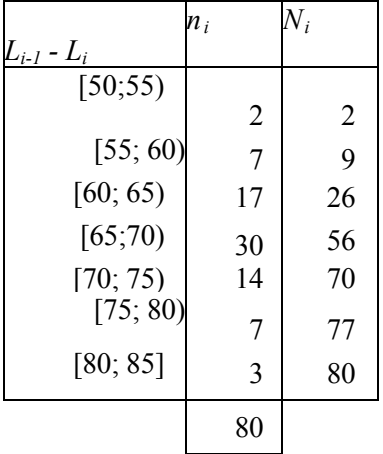

(b) Observando la columna de frecuencias acumuladas se deduce que existen  $N_3 = 26$  individuos cuyo peso es menor que 65 Kg., que en términos de porcentaje corresponden a:

$$
\frac{26}{80} \cdot 100 = 32,5\%
$$

*(c)* El número de individuos con peso comprendido entre 70 y 85 Kg. es:

 $n_5 + n_6 + n_7 = 14 + 7 + 3 = 24$ 

lo que es equivalente a:  $N_7 - N_4 = 80 - 56 = 24$ 

**2. Dada la distribución siguiente, constrúyase una tabla estadística en la que aparezcan las frecuencias absolutas, las frecuencias relativas y las frecuencias acumuladas relativas crecientes:** 

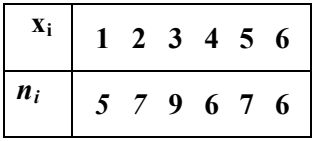

# **SOLUCIÓN:**

La tabla que se obtiene es la siguiente:

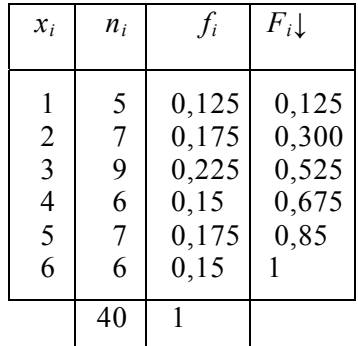

**3. Las edades de los empleados de una determinada empresa son las que aparecen en la siguiente tabla:** 

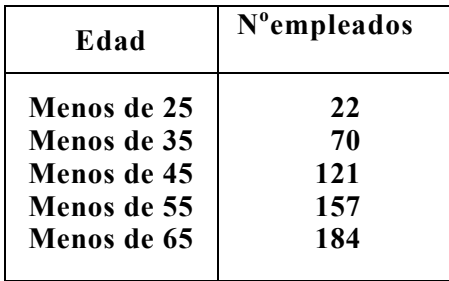

**Sabiendo que el empleado más joven tiene 18 años, escríbase la distribución de frecuencias acumuladas decrecientes (o «más de»).** 

# **SOLUCIÓN:**

Es preciso obtener, en principio, la distribución de frecuencias absolutas:

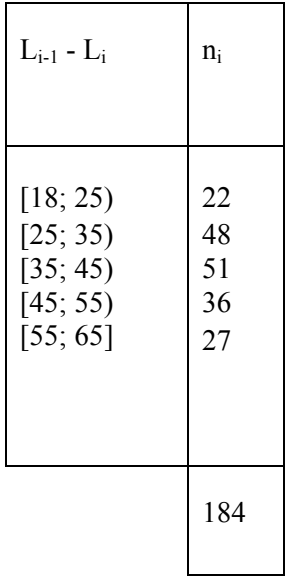

A la vista de la tabla anterior, la distribución pedida es:

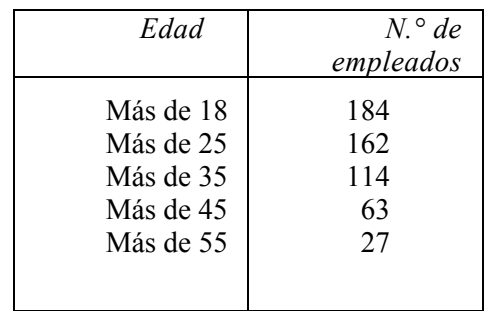

**4. Las temperaturas medias registradas durante el mes de mayo en Madrid, en grados centígrados, están dadas por la siguiente tabla:** 

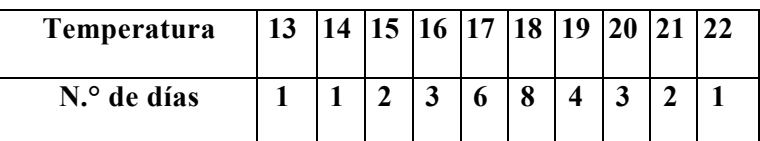

**Constrúyase la representación gráfica correspondiente.** 

**SOLUCIÓN:**

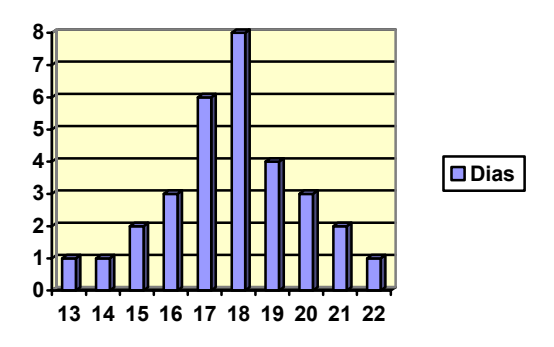

**5. Dada la distribución de frecuencias:** 

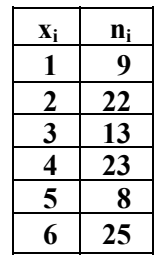

- **(a) Constrúyase una tabla en la que aparezcan frecuencias absolutas, frecuencias relativas, frecuencias acumuladas absolutas crecientes (o «menos de») y decrecientes (o «más de»).**
- **(b) Represéntese mediante un diagrama de barras la distribución dada y su correspondiente polígono de frecuencias.**
- **(c) Obténgase el polígono de frecuencias absolutas acumuladas crecientes y decrecientes.**

# **SOLUCIÓN:**

(b)

*(a) La* tabla pedida es la siguiente:

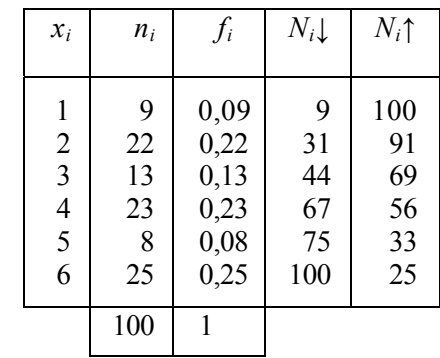

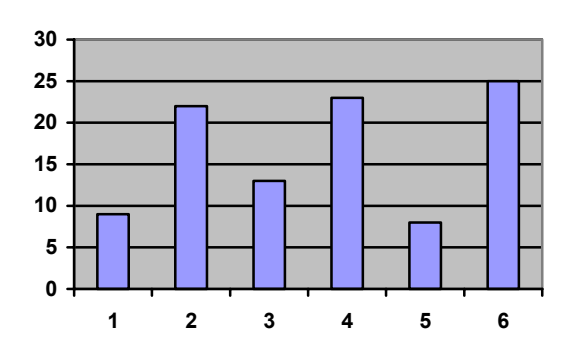

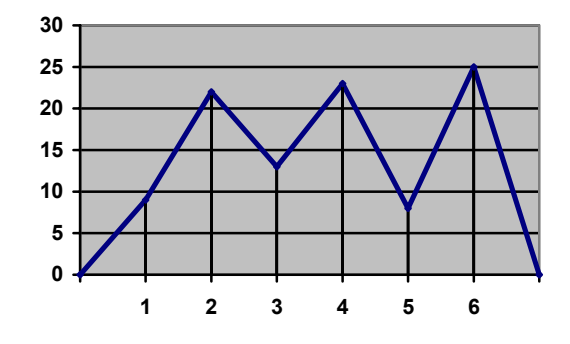

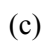

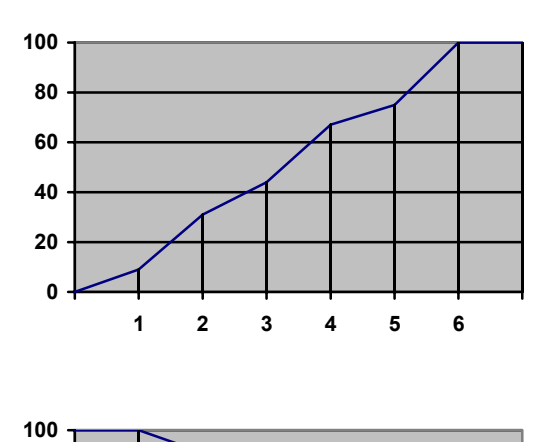

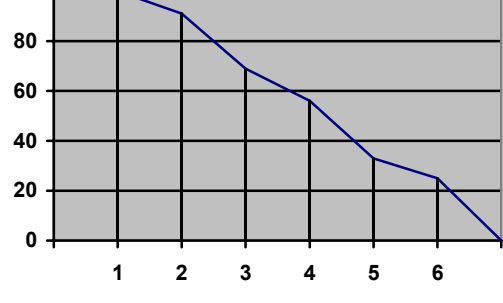

**6. Represéntese gráficamente la siguiente distribución de frecuencias:** 

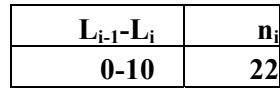

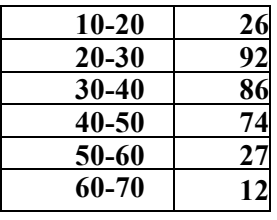

# **SOLUCIÓN:**

Como es una distribución de datos agrupados, o de tipo III, cuyos intervalos tienen amplitudes iguales *(a =* 10), su representación gráfica es el histograma siguiente, en el que se han colocado como alturas las frecuencias absolutas:

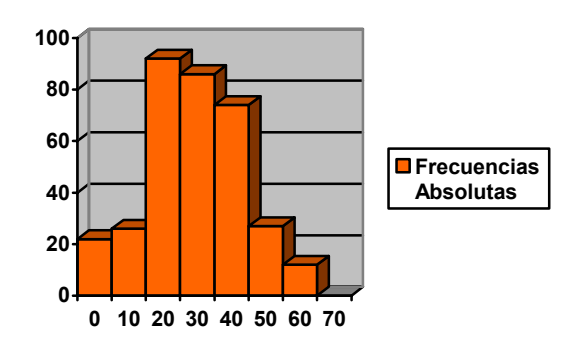

**7. Dada la siguiente distribución de frecuencias:** 

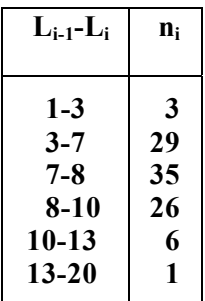

- **(a) Constrúyase una tabla en la que aparezcan las marcas de clase, las frecuencias absolutas y relativas y las frecuencias absolutas acumuladas crecientes (o «menos de») y decrecientes (o «más de»).**
- **(b) Represéntese la distribución mediante un histograma y su correspondiente polígono de frecuencias.**

# **SOLUCIÓN:**

(a) La tabla pedida es la siguiente, en la que se han añadido, además, la columna de las amplitudes de los intervalos y la columna de las alturas correspondientes para

construir el histograma.

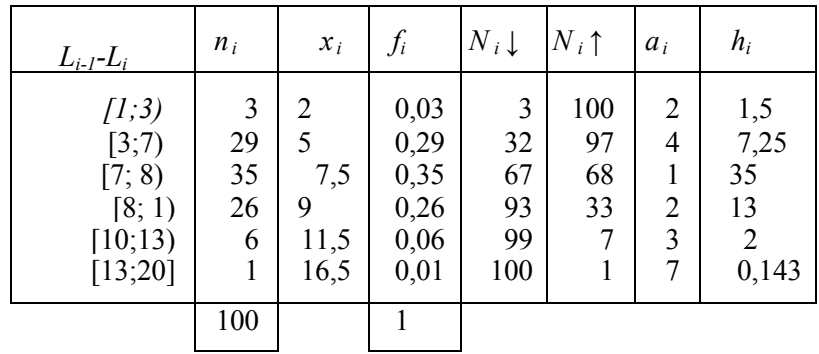

*(b)* Con la primera y última columna de la tabla anterior se obtienen el siguiente histograma y su polígono de frecuencias:

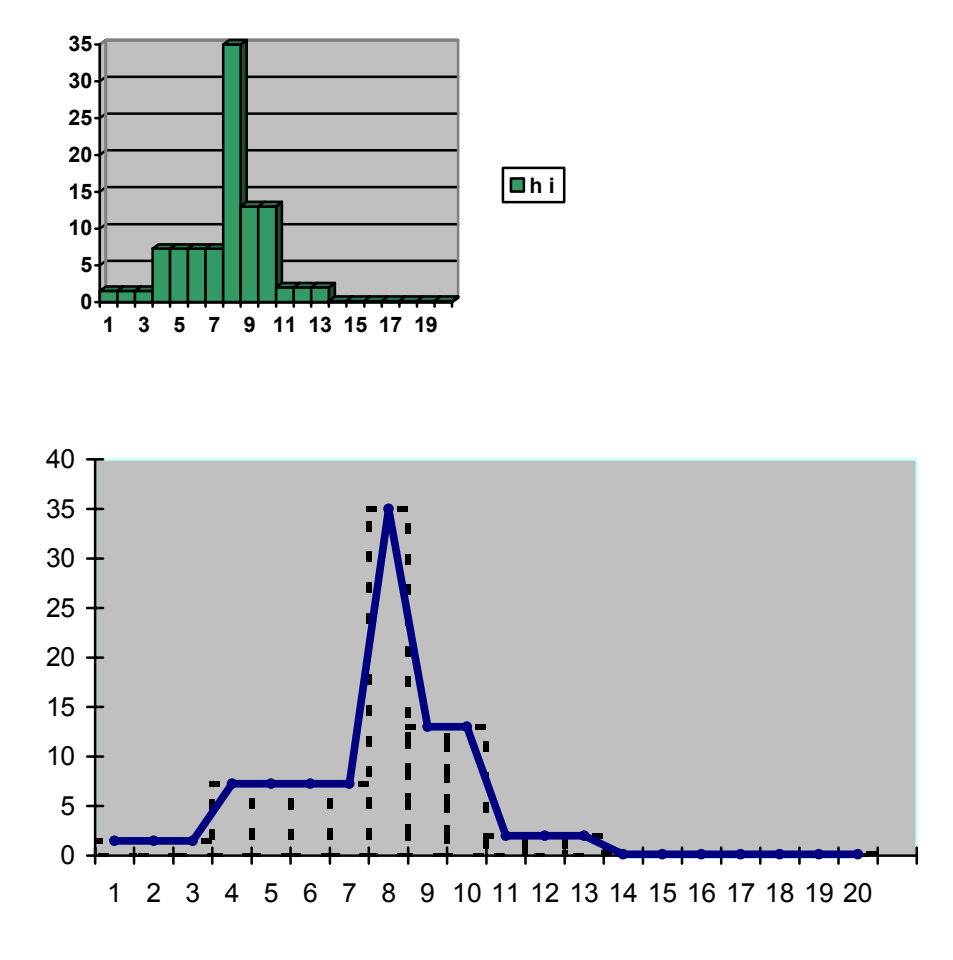

#### **8. Encuestados cincuenta matrimonios respecto a su número de hijos, se obtuvieron los siguientes datos:**

2; 4; 2; 3; 1; 2; 4; 2; 3; 0; 2; 2; 2; 3; 2; 6; 2; 3; 2; 2; 3; 2; 3; 3; 4;1; 3; 3; 4; 5; 2; 0; 3; 2; 1; 2; 3; 2; 2; 3; 1; 4; 2; 3; 2; 4; 3; 3; 2

**Constrúyase una tabla estadística que represente dichos datos:** 

# **SOLUCIÓN:**

Efectuando el recuento de los datos se obtiene:

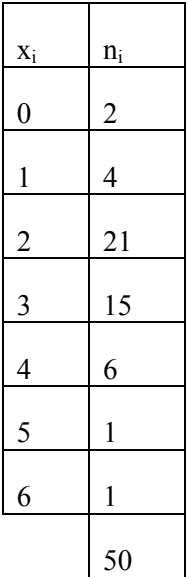

**9. Calcula la media, la varianza, la desviación típica y el coeficiente de variación de Pearson tras Tras encuestar a 25 familias sobre el número de hijos que tenían, se obtuvieron los siguientes datos,** 

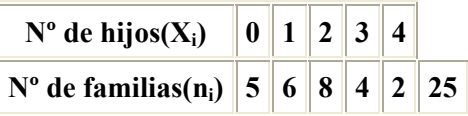

# **SOLUCIÓN:**

Las cuatro distribuciones de frecuencia serán:

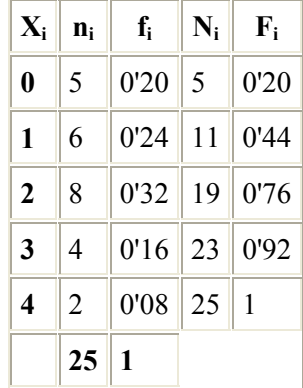

La *Media Aritmética* de las veinticinco familias encuestadas será:

$$
a = \frac{\sum_{i=1}^{5} x_i \cdot n_i}{n} = \frac{0 \cdot 5 + 1 \cdot 6 + 2 \cdot 8 + 3 \cdot 4 + 4 \cdot 2}{25} = \frac{42}{25} = 1,68
$$

es decir, las familias encuestadas tienen un número medio de hijos de 1'68.

El *Recorrido* será  $R = 4 - 0 = 4$ .

La *Varianza* es:

$$
s^2 = 4'24 - (1'68)^2 = 1'4176.
$$

Y la *Desviación Típica s* = 1'85.

Para este ejemplo el *Coeficiente de Variación de Pearson*, V<sub>p</sub>, toma el valor:

$$
v_p = \frac{1,19062}{1,68} \cdot 100 = 70,869
$$

En cuanto a la simetría, el *Coeficiente de Variación de Pearson*, Ap,es igual a:

$$
A_p = \frac{1,68 - 2}{1,1906} = -0,2688
$$

Con lo que la distribución es ligeramente asimétrica a la izquierda.

**10. Calculo de la media aritmética, la mediana y la moda. Se analizó el IVA que se aplica, en diversos países europeos, a la compra de obras de arte. Los resultados obtenidos fueron los siguientes:** 

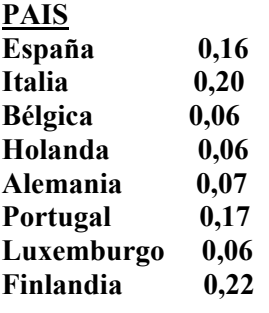

# **SOLUCIÓN:**

Ahora realizamos las cuatro distribuciones de frecuencias:

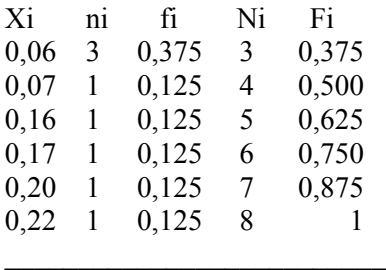

# **Total 8 1**

Calculamos la media aritmética:

$$
a = \frac{\sum x_i \cdot n_i}{n} = \frac{1}{8} = 0,125.
$$

Ahora calculamos la mediana:

$$
Me = \frac{x_{j-1} + x_j}{2} = \frac{0.07 + 0.16}{2} = 0.115.
$$

Por último, el valor mas frecuente, correspondiente a la *moda*, es el valor:

$$
x_j = 0.06
$$
. Por tanto:

$$
M_{d}=0.06.
$$

# **11. Con los mismos datos del ejercicio anterior vamos a calcular los cuartiles:**

# **SOLUCIÓN:**

Como sabemos el segundo cuartil es igual a la mediana:

$$
P_{2/4} = M_e = 0,115.
$$

Para determinar los otros dos cuartiles  $p_{1/4} Y p_{3/4}$ , debemos establecer primero las desigualdades:

$$
N_{j-1} < \frac{r}{k} \cdot n < N_j
$$

Para los casos  $r/k = 1/4$  y  $r/k = 3/4$ .

Para el primer cuartil:

$$
\frac{1}{4} \cdot 8 = 2 < 3 = N_1
$$

Es decir menor que la primera frecuencia absoluta acumulada, por tanto:

$$
P_{1/4}=0.06.
$$

Ahora calculamos el tercer cuartil:

$$
N_4 = 6 = \frac{3}{4} \cdot 8 = 6 < 7 = N_5
$$

$$
p_{3/4}=\frac{0,17+0,2}{2}=\mathbf{0,185}.
$$

# **12. Del siguiente ejercicio calcular la varianza y la desviación típica.**

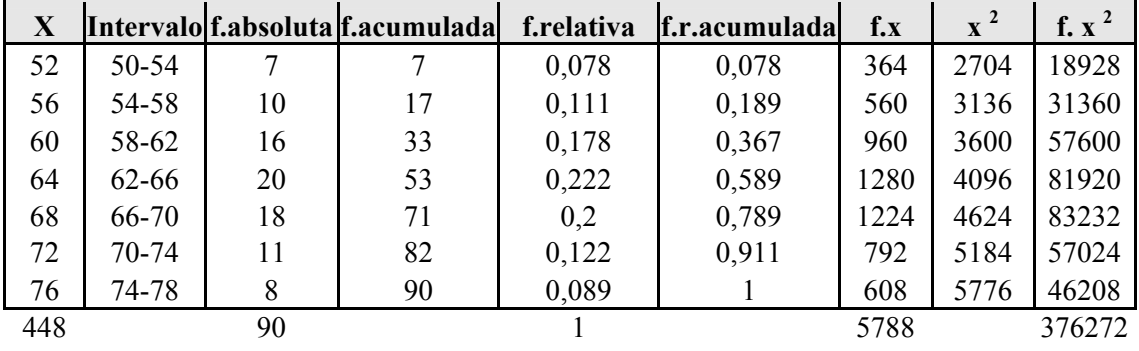

# **SOLUCIÓN:**

**Varianza:**

$$
S^{2} = [\Sigma f \cdot x^{2} - [(\Sigma f \cdot x)^{2} / N]] / (N - 1)
$$
  

$$
S^{2} = [376272 - [(\Sigma 5788)^{2} / 90]] / (90 - 1)
$$

 $S^2 = 45,402.$ 

# **Desviación típica:**

 **(** Raiz cuadrada de la varianza.)

**S = 6,74** 

# **13. Para los siguientes datos, calcular:**

- **A) El intervalo de intercuartil.**
- **B) La desviación del cuartil.**

**97 72 87 57 39 81 70 84 93 79 84 81 65 97 75 72 84 96 94 77** 

# **SOLUCIÓN:**

A)  
\n
$$
RQ = \frac{Q_3 - Q_1}{2} = IQ
$$
\n
$$
RQ = \frac{15}{2}
$$
\n
$$
RQ = 7,5
$$
\nB)  
\nB)  
\n
$$
IQ = Q_3 - Q_1
$$
\n
$$
= 87 - 72
$$
\n
$$
= IQ = 15
$$

**14. Unos grandes almacenes disponen de un aparcamiento para sus clientes. Los siguientes datos que se refieren al número de horas que permanecen en el aparcamiento una serie de coches:** 

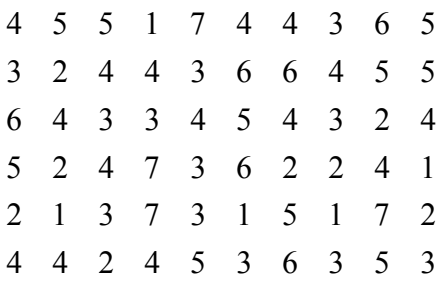

**Se pide:** 

- **A- Obtener la tabla de frecuencias para ese conjunto de datos. Interpretar la tabla.**
- **B- Obtener la tabla de frecuencias ascendente y descendente.**<br> **C- Determinar e interpretar la tercera cuartilla y el centil del**
- **C- Determinar e interpretar la tercera cuartilla y el centil del 42%.**
- **D- Calcular el tiempo medio de permanencia de los coches en el aparcamiento. Interpretar el resultado y los elementos que intervienen.**

# **SOLUCIÓN:**

A- El primer paso para construir la tabla de frecuencias es determinar el número de valores diferentes en observación, k, que en este caso es 7. A continuación

podemos ver que esos 7 valores van desde el 1,  $x_1$ , al 7, y podemos

determinar la frecuencia absoluta y relativa de cada uno de esos valores. Una vez calculadas las frecuencias resulta la siguiente tabla de frecuencias.

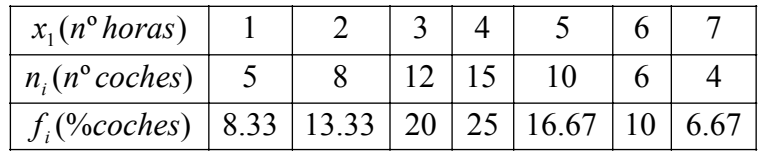

En esta tabla aparecen por filas el número de horas que permanecen los coches en el aparcamiento, el número de coches que han aparcado durante cada número de horas y la proporción de coches en % que han estado aparcados durante cada número de horas. Una de las columnas, por ejemplo la cuarta, nos dice que 15 coches, que representa el 25% de los coches analizados, han estado aparcados durante 4 horas en el aparcamiento.

B- La tabla de frecuencias ascendente es  $(n^{\circ}\_{coches\_acumulados})$  5 13 25 40 50 56 60  $x_i(n^{\circ} \text{horas})$  1 | 2 | 3 | 4 | 5 | 6 | 7  $\sum$ *i j n n coches acumulados*

*f proporción acumulada*

La tabla de frecuencias descendente es:

1

= *i*

*j*

∑

*j*

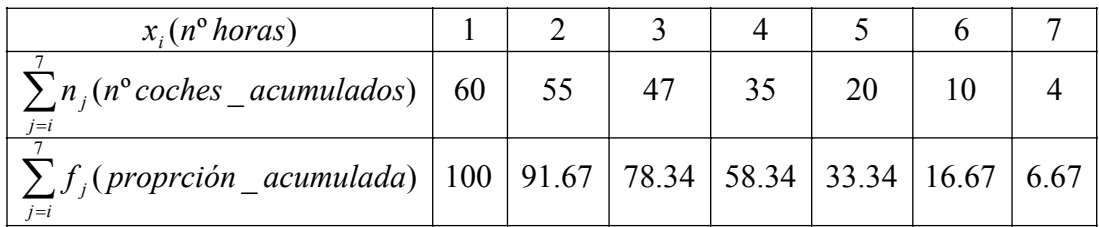

( proporción acumulada) | 8.33 | 21.67 | 41.67 | 66.67 | 83.33 | 93.33 | 100

# C- La tercera cuartilla es el centil 75%, luego el ser  $N = 60$  calculamos 0.75\*60=45 que al ser entereo, la fórmula aplicada será

$$
c_{0.75} = \frac{x_{(45)} + x_{(46)}}{2} = \frac{5+5}{2} = 5
$$
horas

Su significado es que el 75% de los coches analizados estacionan en el aparcamiento a lo sumo, o como máximo, 5 horas.

Para calcular el centil 42% hallamos 0.42\*60=25.2, que al no ser entero, deberemos utilizar la otra fórmula.

$$
c_{0.42} = x_{([25.2]+1)} = x_{(26)} = 4 \text{ horas}
$$

Su significado es que el 42% de los coches analizados estacionan en el aparcamiento a lo sumo, o como máximo, 4 horas.

D- Según la primera fórmula, el tiempo medio de permanencia de los coches en el aparcamiento es

$$
\overline{X} = \frac{\sum_{i=1}^{k} n_i * x_i}{N} = \frac{231}{60} = 3.85 \text{ horas}
$$

Se calcula dividiendo el tiempo total de permanencia de todos los coches en el aparcamiento, 231 horas, entre los coches analizados, 60.

En la segunda fórmula se calcula el tiempo medio como resultado de las aportaciones que hacen a dicho valor los productos de los diferentes valores del número de horas que han estado los coches aparcados, x *<sup>i</sup>* , por la proporción de lcoches, f*<sup>i</sup>* , que han estado aparcados durante cada número de horas. Por tanto,

 $\overline{X} = \sum_{i=1}^k \overline{f}_i^* \overline{x}_i$  $\overline{X} = \sum_{k=1}^{k} f_{k} * \chi_{k} = 3.85$  horas

En promedio, cada coche ha estado estacionado 3 horas y 51 minutos, y el tiempo total de permanencia en el aparcamiento de los 60 coches ha sido 231 horas.

**15. Un fabricante de neumáticos ha recabado, de los diferentes concesionarios, información sobre la cantidad de miles de kilómetros recorridos por un modelo concreto de esos neumáticos hasta que se ha producido un pinchazo o un reventón del neumático. Los concesionarios la han proporcionado los siguientes datos:** 

| 52.452 | 50.432 | 37.748 | 51.831 | 73.808 | 61.065 | 35.807 | 57.277 |
|--------|--------|--------|--------|--------|--------|--------|--------|
| 48.698 | 65.854 | 75.850 | 36.949 | 75.548 | 69.010 | 61.477 | 65.585 |
| 44.411 | 41.886 | 34.754 | 59.888 | 59.449 | 67.632 | 89.116 | 69.483 |
| 63.692 | 70.003 | 65.996 | 55.989 | 49.677 | 46.502 | 67.467 | 64.398 |
| 84.588 | 40.709 | 50.238 | 61.390 | 85.720 | 45.313 | 46.724 | 61.752 |
| 55.643 | 55.912 | 46.681 | 66.519 | 59.168 | 66.313 | 35.884 | 28.625 |
| 47.012 | 71.360 | 78.635 | 41.715 | 72.635 | 41.463 | 48.996 | 48.172 |
| 79.426 | 67.662 | 53.324 | 49.011 | 29.480 | 41.128 | 30.252 | 33.412 |
| 48.240 | 57.884 | 55.257 | 84.656 | 48.662 | 10.504 | 60.951 | 38.420 |
| 74.239 | 60.727 | 56.155 | 86.070 | 90.565 | 53.751 | 76.580 | 68.629 |
| 51.179 | 74.582 | 58.708 | 48.035 | 67.124 | 41.830 | 61.030 | 58.267 |
| 61.979 | 4.3068 | 41.539 | 62.215 | 51.269 | 82.919 | 34.182 | 37.654 |
| 80.502 | 35.342 | 44.719 | 37.402 |        |        |        |        |

**Se pide:** 

- **a- Construir una taba de frecuencias para esos datos tomando como número de intervalos el que proporciona la fórmula de Sturgess. Interpretas la tabla.**
- **b- Construir las tablas de frecuencias acumuladas ascendente y descendente.**
- **c- Dibujar el histograma de frecuencias relativas sin acumular y acumulado.**
- **d- Calcular las principales medidas de tendencia central e interpretarlas.**
- **e- Obtener las medidas de dispersión más importantes e interpretarlas.**
- **f- Analizar la asimetría y el apuntamiento de la distribución de frecuencias resultante.**
- **g- Si el fabricante quiere proponer un kilometraje para realizar el cambio de neumáticos, ¿qué valor propondría para que solo 3 de cada 10 coches hayan tenido un pinchazo o reventón antes de ese kilometraje?**

# **SOLUCIÓN:**

a- La fórmula de Sturgess propone como número k de intervalos, para agrupar un conjunto de N observaciones en intervalos.

$$
k=1+[3.3*log N]
$$

En este caso N=100, luego k=7. ahora debemos propones el límite inferior del primer intervalo y el límite superior del último intervalo. Al ser el valor mínimo 4.3068 se propone 4 como límite inferior del primer intervalo, y al ser 7 intervalos se propone como anchura 13 para cada uno de ellos, para que sea un valor entero, con lo cual el límite superior del último intervalo es 95.

La tabla de frecuencias será:

| Intervalo $I_i$              |    | $4 < x \leq 17$   $17 < x \leq 30$   $30 < x \leq 43$ |     |
|------------------------------|----|-------------------------------------------------------|-----|
| Frecuencia<br>absoluta $n_i$ |    |                                                       | 19  |
| Frecuencia<br>relativa f,    | 02 | $\Omega$                                              | -19 |

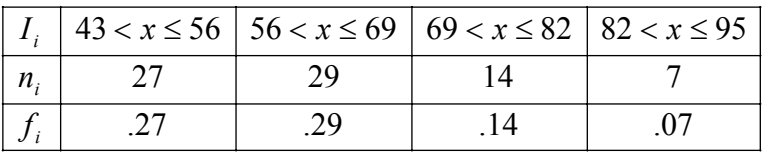

En esta tabla aparecen por filas los intervalos, junto con la frecuncia absoluta y la frecuencia relativa. Por ejemplo la cuarta columna se puede interpretar diciendo que el 27% de estos neumáticos han recorrido entre 43000 y 5600 Km hasta que se ha producido un pinchazo o reventón.

b- La tabla de frecuencias acumuladas ascendente sería:

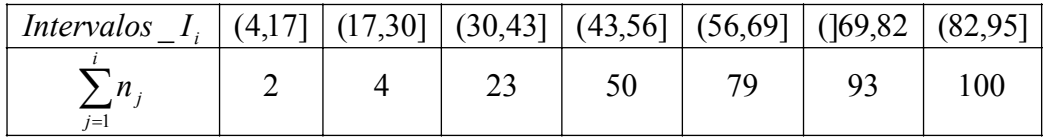

y la tabla de frecuencias acumuladas descendente quedaría

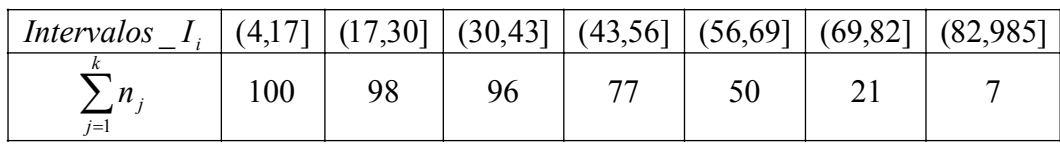

c- El histograma de frecuencias relativas se represena es la figura 1 y el de frecuencias acumuladas en la figura 2.

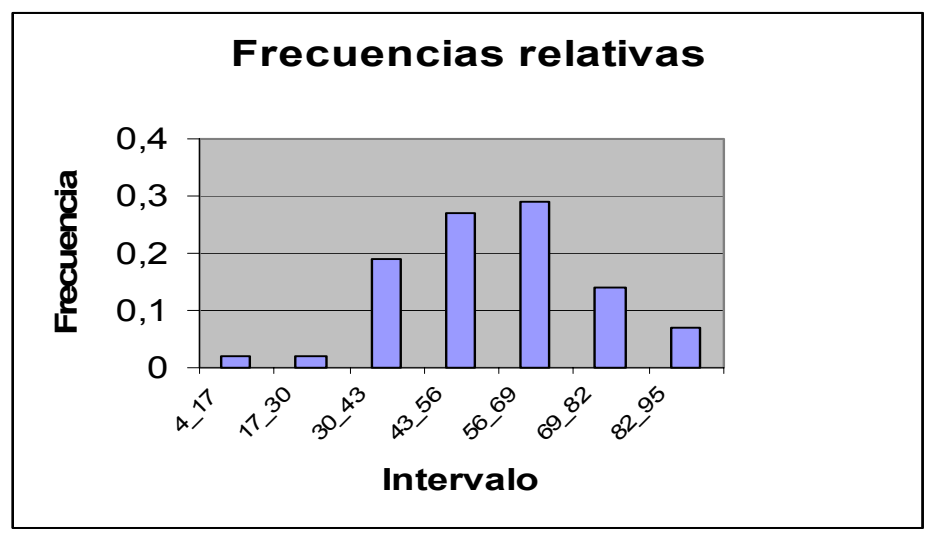

Figura 1

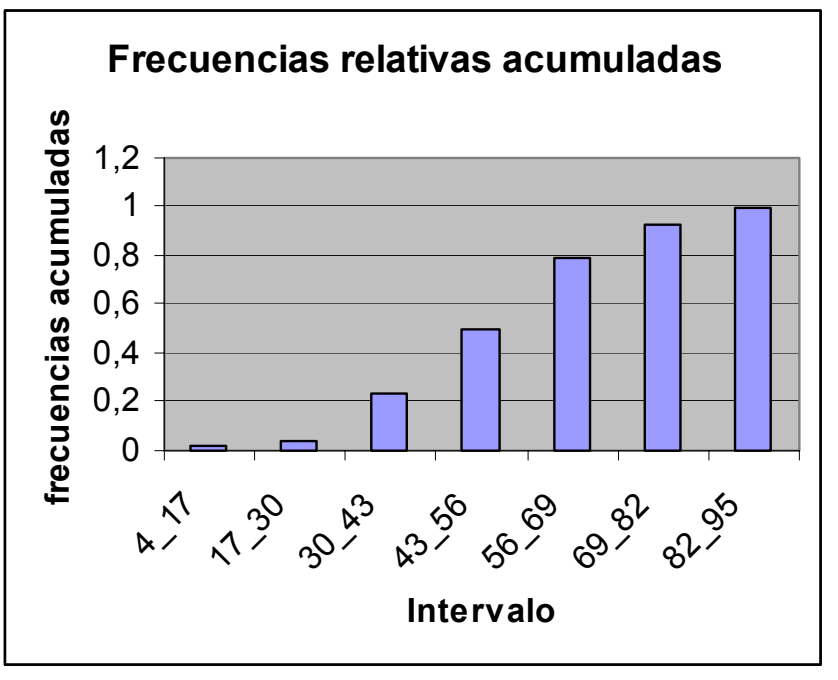

Figura 2

d- Para calcular las medidas de tendencia central trabajamos con la tabla de frecuencias del apartado a. resulta que la media aritmética es

$$
\overline{X} = 55870 \text{ Km}
$$

Se interpreta diciendo que son los 100 neumáticos analizados se han recorrido 5587000 de Km antes de un pinchazo o reventón.

La mediana será

$$
Me = 56000 \text{ Km}
$$

Significa que la mitad de los neumáticos han recorrido a lo sumo 56000 Km antes de un pinchazo o reventón. La moda será

$$
Mo = 56 + 13 * \frac{2}{2 + 15} = 57529
$$
 Km

Significa que la cantidad más frecuente, de kilómetros recorridos antes de un pinchazo, a sido 57529 Km.

e- La desviación típica es

$$
s = 16899
$$
 Km

y nos informa sobre lo que se dispersan los kilómetros recorridos por los diferentes neumáticos respecto del kilometraje medio. El coeficiente de variación de Pearson será

$$
g = \frac{s}{x} * 100\% = 30.24
$$

Al tomar un valor inferior al 100% resulta que la mediana es representativa, y al ser dicho valor del 30% nos informa que el valor de la desviación típica es el 30% del valor de la media.

f- Los coeficientes de asimetría de Pearson son en este caso

$$
V_1 = \frac{55.87 - 57.529}{16.899} = -0.09817
$$

$$
V_2 = \frac{55.87 - 56.00}{16.899} = -0.02308
$$

Para calcular el coeficiente  $g_1$  calculamos

$$
m_3 = \sum_{i=i}^{7} f_i (x_i - \overline{x})^3 = -421.39015
$$

Luego  $g_1 = -0.08732$ , resultado de dividir m<sub>3</sub> entre s<sup>3</sup>. a la vista de este

coeficiente de asimetría la distribución resulta ser ligeramente asimétrica a la izquierda, lo que significa que algo menos de la mitad de los neumáticos pinchan o revientan antes de los 5600 Km, valor mediano de la distribución.

Para el cálculo del coeficiente de curtosis g<sub>2</sub> necesitamos

$$
m_4 = \sum_{i=1}^{7} f_i (x - \overline{x})^4 = 234594.7408
$$

Luego

$$
g_2 = \frac{m_4}{s^4} - 3 = -0.12343
$$

Esto significa que la distribución es de tupo platicúrtica, algo menos apuntada que la distribución normal de media 55870 km y desviación típica 16899 km. Por

tanto, en los intervalos *X* ± ks con k∈ Ν habrá menos proporción de

observaciones que en dicha distribución normal.

 $\mathcal{L}_{\mathcal{L}}$ 

g- Propondría un kilometraje tal que el 70% de los neumáticos no hayan pinchado o reventado antes de este kilometraje. Por tanto, buscamos el centil del 30%, que vendrá dado por

$$
c_{0.3} = 43 + 13 * \frac{7}{27} = 46.37
$$

Luego el fabricante propondría cambiar los neumáticos a los 46370 km.

**16. La tabla siguiente nos proporciona los valores de la media y la desviación típica de dos variables así como su coeficiente de correlación lineal para dos muestras diferentes:** 

| Muestra $ n^{\circ}$ de observaciones $ x $ | $\mathbf{1}$ | $S_r$ | Y1 |
|---------------------------------------------|--------------|-------|----|
| 600                                         |              |       |    |
| 400                                         |              |       |    |

**Se pide:** 

- **a- Recta de regresión de Y sobre X en cada muestra.**
- b- **Si consideramos la muestra que resulta de agrupar las dos muestras en una sola de tamaño 1000, obtener el nuevo coeficiente de correlación lineal de Pearson y explicar el hecho de que sea inferior a los de cada una de las muestras tomadas por separado.**

### **SOLUCIÓN:**

a- La recta de regresión de Y sobre X en cada muestra es

$$
y = \overline{y} + \frac{m_{11}}{s_x^2} (x - \overline{X})
$$

Como la información dada es la del coeficiente de correlación lineal,

$$
r_{xy} = \frac{m_{11}}{s_x s_y}
$$

se tiene que la recta de regresión es

$$
y = \overline{Y} + r_{xy} \frac{s_y}{s_x} (x - \overline{X})
$$

Luego, sustituyendo, las rectas de regresión de Y sobre X en cada una de las dos muestras son:

> Muestra 1:  $y=12+0.9*(x-4)$ Muestra 2: y=10+0.93\*(x-7)

b- Se trata de calcular el coeficiente de correlación lineal de Pearson en la nueva muestra de tamaño 1000, que notaremos por r *xy*,*t* y que será

$$
r_{xy,t} = \frac{m_{11,T}}{s_{x,T} s_{y,T}}
$$

donde  $m_{11,T}$  es la covarianza en la muestra total y s  $_{x,T}$ , s  $_{x,T}$  las desviaciones típicas de X e Y en la muestra total. Para obtener estas cantidades necesitamos \_\_\_  $\overline{X}_T$  e  $\overline{Y}_T$ , medias de X e Y en la muestra total, que se calculas como un promedio entre las medias de X e Y en las muestras 1 y 2, notadas por  $\overline{X}_1, \overline{Y}_1,$  $\overline{X}_2$ ,  $\overline{Y}_2$ , según las relaciones siguientes

$$
\overline{X}_{T} = \frac{\overline{X}_{1} * 600 + \overline{X}_{2} * 400}{1000}
$$

$$
\overline{Y}_{T} = \frac{\overline{Y}_{1} * 600 + \overline{Y}_{2} * 400}{1000}
$$

Sustituyendo se obtiene que  $\overline{X}_T = 5.8$  e  $\overline{Y}_T = 11.2$ . Por otra parte si m<sub>11,*h*</sub> denota la covarianza en la muestra h, se tiene que

$$
m_{11,1} = 2*3*0.6 = 3.6
$$
  

$$
m_{11,2} = 3*4*0.7 = 8.4
$$

Como

$$
m_{1,h} = \frac{\sum n_{ij,h} x_{i,h} y_{j,h}}{N_h} - \overline{X}_h \ \overline{Y}_h
$$

resulta que:

$$
\frac{\sum n_{ij,1}x_{i,1}y_{j,1}}{N_1} = 3.6 + 5.12 = 63.6
$$
  

$$
\frac{\sum n_{ij,2}x_{1,2}y_{i,2}}{N_2} = 8.4 + 7 * 10 = 78.4
$$

Luego en la muestra total con N=1000 se tiene que

$$
\frac{\sum n_{ij}x_i y_j}{N} = \frac{\sum n_{ij,1}x_{i,1}y_{j,1} + \sum n_{ij,2}x_{ij,2}x_{i,2}y_{j,2}}{N} = \frac{63.6 * 600 + 78.4 * 400}{1000} = 69.52
$$

Por tanto

$$
m_{11,T} = \frac{\sum n_{ij} x_i y_j}{N} - \overline{X}_T \ \overline{Y}_T = 69.52 - 5 \times 8 \times 11.2 = 4.56
$$

P ara obtener s *<sup>x</sup>*,*t* y s *<sup>y</sup>*,*t* utilizamos que

$$
s_{x,T} = \sqrt{a_{2,xT} - \overline{X}_T^2} \quad y \quad s_{y,T} = \sqrt{a_{2,yT} - \overline{Y}_T^2}
$$

donde

$$
a_{2,xT} = \frac{a_{2,x1} * 600 + a_{2,x2} * 400}{1000}
$$

$$
a_{2,yT} = \frac{a_{2,y1} * 600 + a_{2,y2} * 400}{1000}
$$

siendo

$$
a_{2,Xh} = s_{X,h}^2 + \overline{X}_h^2
$$
  

$$
a_{2,Yh} = s_{Y,h}^2 + \overline{Y}_h^2
$$
 para h=1,2.

Operando se obtiene que a <sub>2,*X*1</sub> = 29, a <sub>2,*X*2</sub> = 58, a <sub>2,*Y*1</sub> = 153 y a <sub>2,*Y*2</sub> = 116

Luego

$$
a_{2,XT} = 0.6*29+0.4*58=40.6
$$

$$
a_{2,YT} = 0.6*153+0.4*116=138.2
$$

de donde

$$
s_{X,T} = \sqrt{40.6 - 5.8^2} = 2.6382
$$
  

$$
s_{Y,T} = \sqrt{138.2 - 11.2^2} = 3.5721
$$

Luego resulta que

$$
r_{xy,T} = \frac{4.56}{2.6382 \cdot 3.5721} = 0.4838
$$

Con lo cual el coeficiente de correlación lineal entre X e Y en la muestra total de 1000 observaciones es inferior al que hay en cada una de las dos muestras por separado. La explicación de este hecho es la siguiente: en cada muestra parcial se puede dar un mayor grado de relación lineal que en la muestra total porque las observaciones se encuentran mas agrupadas en torno a una recta que cuando las juntamos, ya que al formar la muestra total la nube de puntos resultante estará formada por las nubes de puntos de las muestras parciales y presentará un menor ajuste a una recta.

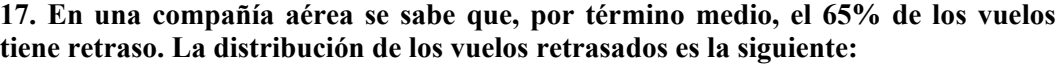

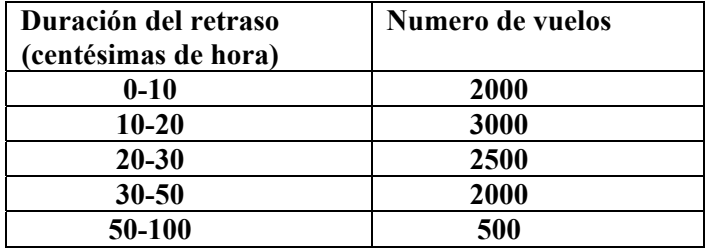

**Se pide:** 

- **a- Determinas el retraso medio y la desviación típica del tiempo de retraso para los vuelos retrasados.**
- **b- Determinar el centil del 60% e interpretarlo.**
- **c- La compañía ha determinado que por cada vuelo con retraso se producen unas pérdidas fijas de 17000 pts y unas pérdidas variables de 10000 pts por cada minuto de retraso. ¿Entre qué cantidades se encuentran al menos las tres cuartas partes de las pérdidas generadas por cada vuelo retrasado?**
- **d- Resolver el apartado a- para el total de los vuelos. ¿Es representativa la nueva media? En caso negativo propones razonadamente otra medida de centralización.**

# **SOLUCIÓN:**

a- Sea la variable estadística X: tiempo de retraso de un vuelo retrasado, y consideremos la tabla de frecuencias siguiente obtenida a partir de la dada con las marcas de clase

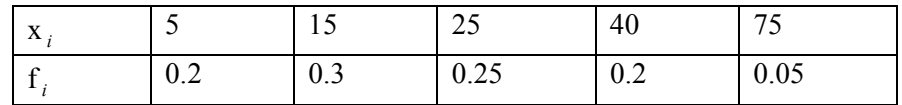

En esta tabla se verifica que

 $\overline{X}$  = 23.5 centésimas de hora

s *x* =16.6658 centésimas de hora

b- De la tabla de frecuencias acumuladas siguiente

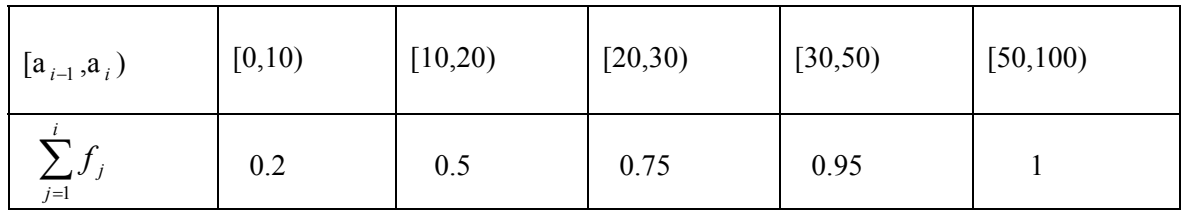

se observa que el centil 60% se encuentra en el intervalo [20,30), luego

 $c_{0.6} = 20+z$  por una regla de tres  $10 \rightarrow 0.25$ 

$$
z \rightarrow 0.1
$$

$$
z = \frac{0.1 * 10}{0.25} = 4
$$

Así c  $_{0.6}$  =24 centésimas de hora y significa que el 60% de los vuelos retrasados (con menos tiempo de retraso) han tenido un retraso de a lo sumo 24 centésimas de hora y significa que el 60% de los vuelos retrasados (con menos tiempo de retraso) han tenido un retraso de a lo sumo 24 centésimas de horas.

c- Sea la variable estadística Y: pérdidas que se producen por un vuelo con retraso, se verifica que

$$
Y=17000+10000*\frac{6}{10}X
$$

ya que X\*: tiempo de retraso de un vuelo retrasado en minutos se relaciona con X por la igualdad  $X^* = \frac{0}{2} X$ 10  $\frac{6}{5}X$ .

Por aplicación de la desigualdad de Chebyshev se sabe que al menos las tres cuartas partes de las pérdidas generadas por cada vuelo retrasado se encuentran

entre  $\overline{Y}$  – 2*s*<sub>*y*</sub></sub> e  $\overline{Y}$  + 2*s*<sub>*y*</sub>. Como

$$
\overline{Y} = 17000 + 6000 * \overline{X} = 17000 + 6000 * 23.5 = 158000 \text{ pts}
$$
  

$$
s_y = 6000 * s_x = 6000 * 16.6658 = 999948 \text{ pts}
$$

Resulta que: "Entre 0 pts y 3579896 pts se encuentran al menos las tres cuartas partes de las pérdidas generadas por cada vuelo retrasado". Como

$$
g_x = \frac{s_x}{\left| \overline{X} \right|} = \frac{16.6658}{23.5} = 0.7092
$$
 y

$$
g_y = \frac{s_y}{\left| Y \right|} = \frac{99994.8}{158000} = 0.6329
$$

se deduce que hay más variabilidad en los tiempos de retraso.

d- Al considerar el total de los vuelos hay que modificar la tabla del anunciado por la tabla siguiente

Con la nueva variable estadística X\*: tiempo de retraso de un vuelo cualquiera en centésimas de 1 hora.

Se verifica que

 $\overline{X}$ <sup>\*</sup>=15.275 centésimas de hora y s <sub>*x*</sub> =17.5 centésimas de hora.

Como g<sub>x<sup>\*</sup></sub> =  $\frac{17.5}{15.275}$  = 1.1457 > 1 17.5 <sup>=</sup> <sup>&</sup>gt; la nueva media no es representativa al existir

observaciones extremas. Una medida de centralización que evita este problema es la mediana. Para esta distribución se verifica que Me = 11.026 centésimas de hora.

**18. En una clínica se han registrado durante un mes las longitudes en metros que los niños andan el primer día que comienzan a caminar, obteniéndose los siguientes resultados:** 

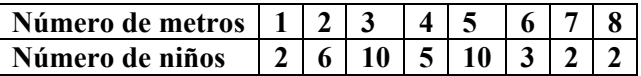

**Construir la distribución de frecuencias adecuada para la variable longitud y realizar los gráficos pertinentes que la representen.**

# **SOLUCIÓN:**

La tabla de frecuencias relativa a la variable se presenta a continuación:

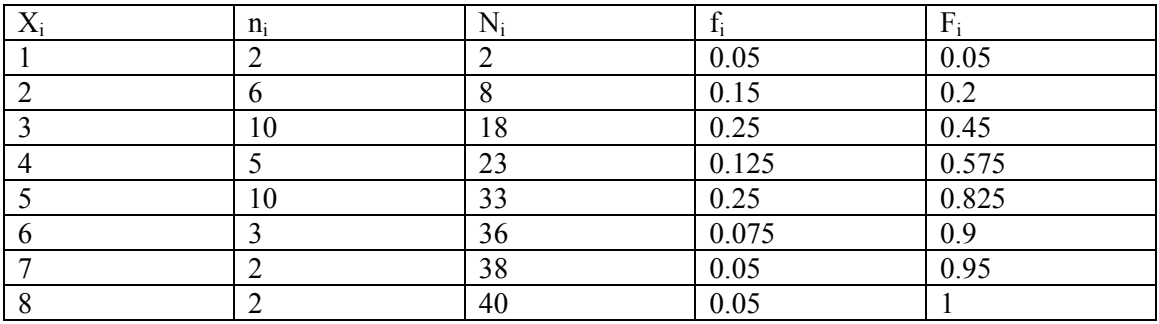

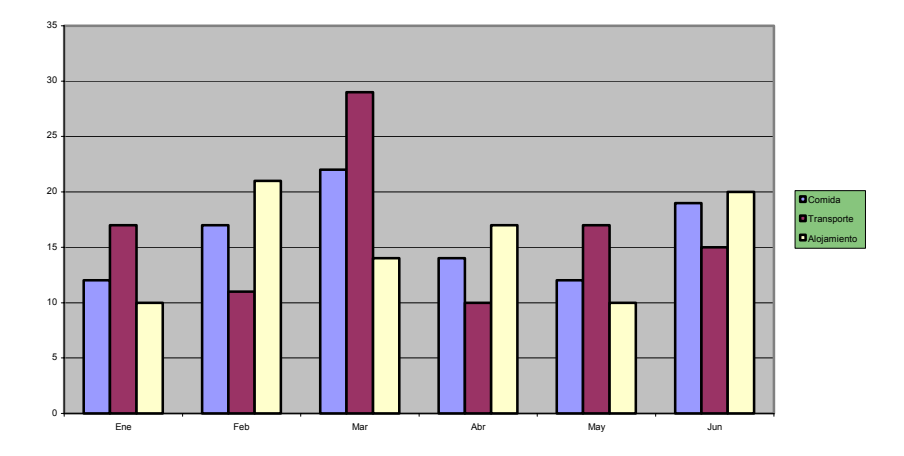

**19.- La distribución de los costes salariales de los 100000 empleados de una multinacional se presenta en la tabla siguiente:** 

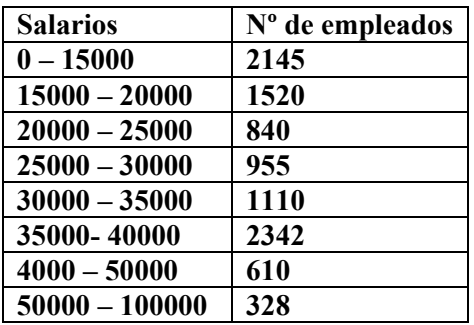

**100000 - 300000 150** 

**Calcular el salario medio por trabajador, el salario más frecuente y el salario tal que la mitad de los restantes sea inferior a él. Calcular también el primer cuartel salarial y el percentil 75.** 

#### **SOLUCIÓN:**

 La tablas siguiente contiene los elementos relativos a la distribución d frecuencias de la variable salario (X) necesarios para realizar los cálculos pedidos en el problema.

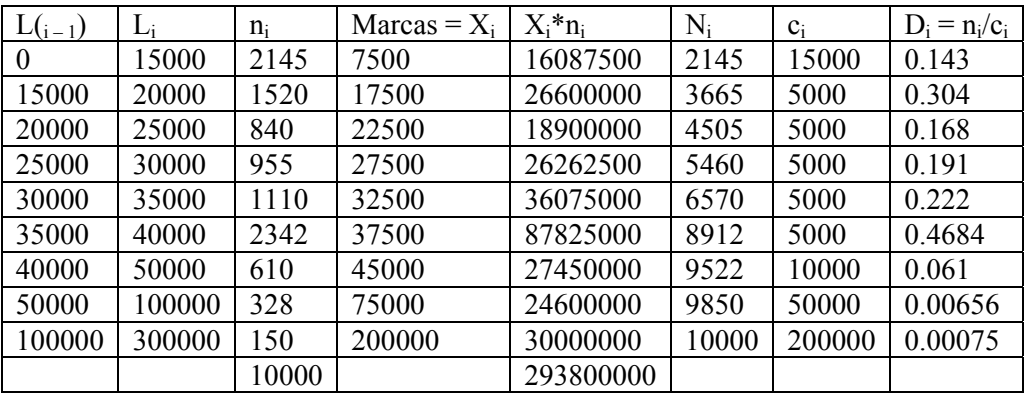

Para hallar el salario medio por trabajador calculamos la medida de la variable X.

#### 293800000 =29380 1000

Para hallar el salario más frecuente se calcula la moda de la variable X. Para ello hemos de tener presente que los intervalos de la distribución de frecuencias son desiguales, por lo que l intervalo modal será el correspondiente al mayor valor de di, es decir será el intervalo (35000- 40000).por lo tanto la moda se calcula como sigue:

$$
M_0 = L_{i-1} + \frac{d_{+1}}{d_{i-1} + d_{i+1}} c_i = 35000 + \frac{0,061}{0,222 + 0,061} 5000 = 36077,74
$$

Para hallar el salario tal que la mitad de los restantes sea inferior a él se calcula la mediana. Para llo, como N/2 = 5000, el intervalo mediano será (25000-3000) ya que Ni-1<N/2>Ni es equivalente en este problema a 4505 < 50000< 5460.la mediana se calculará como sigue:

 $M_e = L_{i-1} + N/2 - N_{i-1}$  ci = 25000 +  $\frac{1000}{2} - 4505$  5000 = 27591,62  $n_i$  955

Para calcular el primer cuartil (primer cuartil de orden 4) observamos que como N/4 = 2500, el intervalo relativo al primer cuartel será (15000-20000) ya que Ni-1<2500<Ni es equivalente en este problema a 2145<2500<3655.El primer cuartel se calculará como sigue:

$$
Q_{1,4} = L_{i-1} + \frac{N/4 - N_{i-1,ci}}{n_i} = 15000 + \frac{10000/4 - 2145}{1520}5000 = 16167,76
$$

El primer cuartil se interpreta como el valor de la variable para el que la cuarta parte de los valores menores que él y las tres cuartas partes resultantes son superiores.

Para calcular el percentil 75 (cuantil 75 de orden 100), observamos que como 75N7100  $= 7500$ , el intervalo al percentil 75 será (3500 – 40000) ya que N<sub>i-1</sub> < 7500 < n<sub>i</sub> es equivalente en este problema a 6570<7500<8912.El percentil 75 se calculará como sigue:

$$
Q_{75,100} = L_{i-1} + \frac{75 \text{N}}{100} - \text{N}_{i-1 \text{ ci}} = 35000 + \frac{75 \cdot 10000}{100} - 6570,5000 = 36985,48
$$
  
ni

El percentil 75 se interpreta como el valor de la variable para que el 75% de los valores son inferiores a él y el 25% restante son superiores.

**20. Los rendimientos de cinco inversiones distintas realizadas por un individuo y las cantidades iniciales invertidas n unidades monetarias son los siguientes:** 

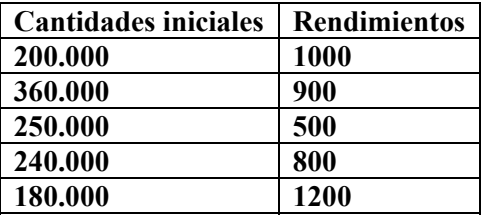

**Calcular el rendimiento medio por unidad monetaria invertida para el total de inversiones del individuo.** 

#### **SOLUCIÓN:**

Como se trata d promediar rendimientos por unidad, estamos ante un caso de aplicación del concepto de media armónica. Calcularemos por tanto el rendimiento medio por unidad monetaria invertida para el total de inversión del individuo como la media armónica de los rendimientos de cada inversión ponderada de las cantidades iniciales desembolsadas en cada inversión.

 $H = \underline{N} = 200000 + 360000 + 250000 + 240000 + 180000}{180000} = 793.5$  $\sum (1 / x_i) * n_i$  200000 + 360000 + 250000 + 240000 + 180000

**21. En el cuadro siguiente se presentan los consumos de electricidad en España en miles de millones de Kw/hora desde diciembre n 1985 hasta diciembre de 1986.** 

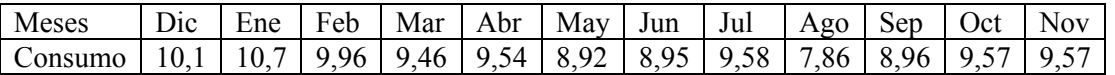

**A partir de los incrementos unitarios de consumo de cada mes calcular el incremento** 

#### **unitario anual medio acumulativo**.

#### **SOLUCIÓN:**

 Al tratarse del cálculo de una media acumulativa, el promedio más adecuado es la media geométrica. Se trata por tanto de calcular la media geométrica de los incrementos unitarios mensuales. Estos incrementos se calculan a continuación.

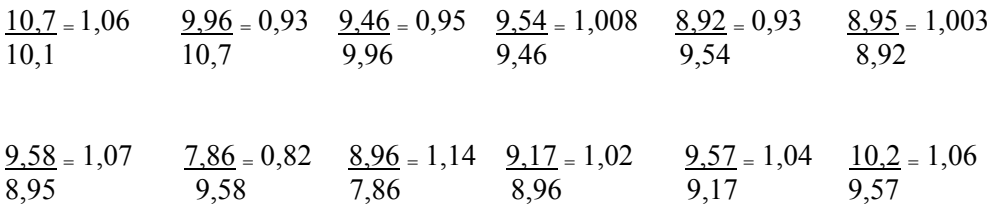

La media geométrica de estos incrementos unitarios mensuales se calcula como sigue:

 $G=$ <sup>12</sup> $\sqrt{1,06*0,93*0,95*1,008*0,93*1,003*1,07*0,82*1,14*1,02*1,04*1,06} = 1,01$ 

 $\mathcal{L}=\frac{1}{2}$  , where  $\mathcal{L}=\frac{1}{2}$  , where  $\mathcal{L}=\frac{1}{2}$  , where  $\mathcal{L}=\frac{1}{2}$  , where  $\mathcal{L}=\frac{1}{2}$ 

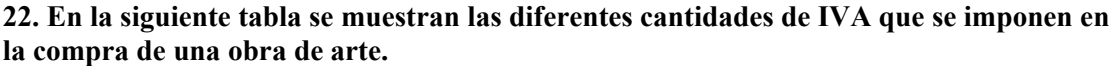

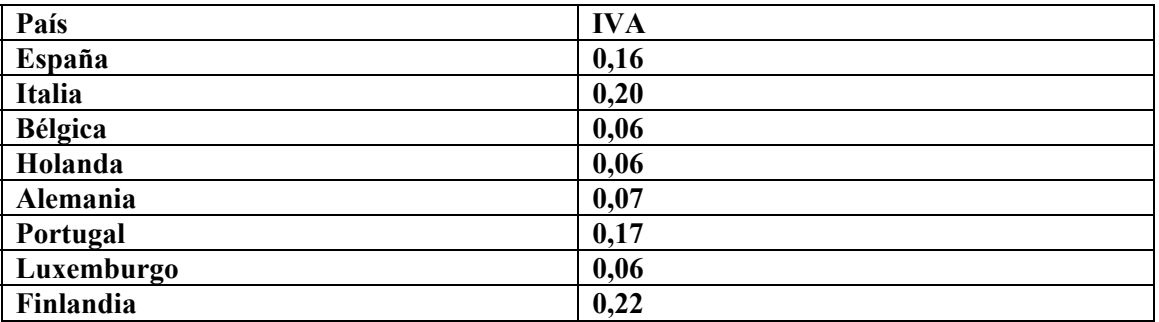

**Determine el recorrido, la varianza, la desviación típica, la cuasivarianza, la cuasidesviación típica, el coeficiente de variación de Pearson, el coeficiente de asimetría de Pearson y el coeficiente de asimetría de Fisher**.

# **SOLUCIÓN:**

- El recorrido:

 $R = (x)$  max –  $(x)$  min = 0,22 – 0,06 = 0,16

- La varianza:

$$
s^{2} = \frac{1}{n} \sum_{i=1}^{6} x_{i}^{2} n_{i} - a^{2} = \frac{0.1586}{8} = 0.125^{2} = 0.0042
$$

- De la misma forma la desviación típica se obtiene haciendo la raíz cuadrada de la varianza:

$$
s = \sqrt{s^2} = \sqrt{0,048} = 0,06481
$$

- La cuasivarianza:

$$
S^{2} = \frac{ns^{2}}{n-1} = \frac{8 * 0,0042}{7} = 0,0048
$$
  
- De la misma forma la causidesviación típica:  

$$
S = \sqrt{S^{2}} = \sqrt{0,0048} = 0,06928
$$
  
- El coefficiente de variación de Pearson:  

$$
V_{p} = \frac{s}{a} * 100 = \frac{0,06481}{0,125} * 100 = 51,848
$$

- El coeficiente de asimetría de pearson:

$$
A_p = \frac{a - M_d}{s} = \frac{0,125 - 0,06}{0,06481} = 1,00293
$$

- Por ultimo el coeficiente de asimetría de Fisher:

$$
A_f = \frac{\sum_{i=1}^{6} (x_i - a)^3 * n_i}{n * S^3} = \frac{0,000423}{8 * 0,0003325} = 0,159
$$

#### **23. Dados los siguientes datos:**

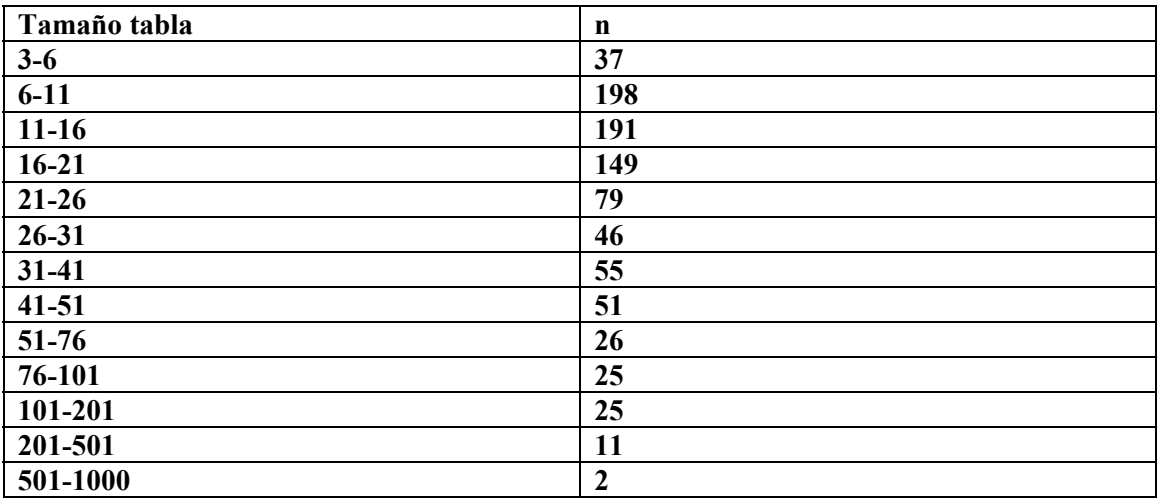

**Calcula la media aritmética, la mediana.** 

# **SOLUCIÓN:**

- La media aritmética:

$$
a = \frac{1}{n} \sum_{i=1}^{k} x_i * n_i = \frac{27678.5}{895} = 30.93
$$

- La mediana:

Para ello nos valemos del cálculo de frecuencias absolutas acumuladas:

 Este tipo de datos nos dice el número de datos que hay igual o inferiores a uno determinado.

Se calcula con la siguiente formula:  $N_i = \sum_{j=1}^{i} n_j = N_{i=1} + \sum_{j=1}^{i} n_j$ *j*  $N_i = \sum_{i=1}^{n} n_i = N_{i=1} + n_j$ 1 1

Así de esta forma:

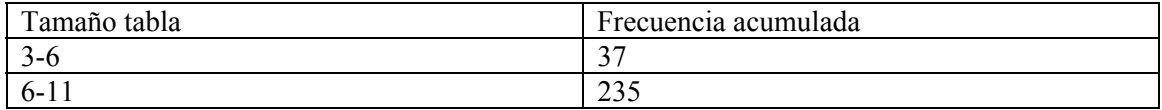

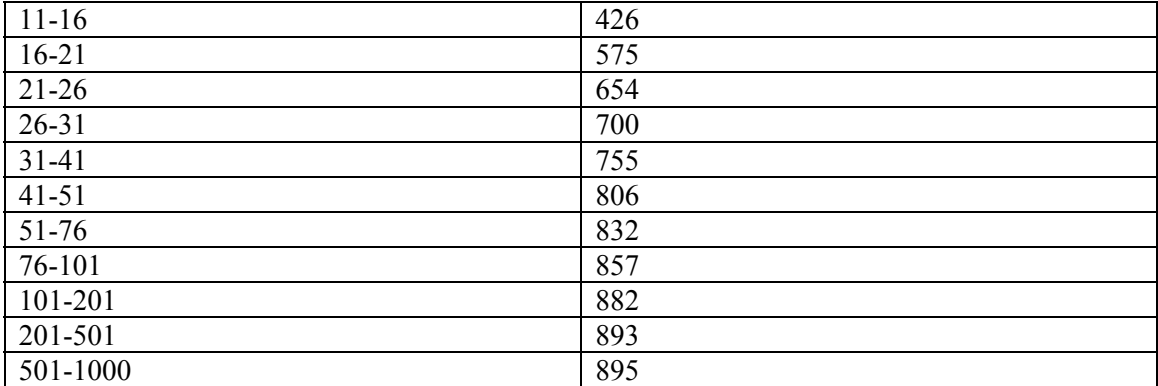

Respecto a esta tabla calculamos la mediana:

$$
N_3 = 426 < \frac{n}{2} = \frac{895}{2} = 447,5 < 575 = N_4
$$

Con lo que podemos decir que la mediana esta en el intervalo [16,21)siendo la mediana el valor:

$$
M_e = x_{j-1} + \frac{\frac{n}{2} - N_{j-1}}{n_j} * c_j = 16 + \frac{447,5 - 426}{149} * 5 = 16,72
$$

# **24. Con los datos del ejercicio anterior calcular el primer cuartel y el sexto decil.**

# **SOLUCIÓN:**

a) El primer cuartil:

$$
37 < \frac{1}{4} * n = 223,75 < 235
$$

Será  $p_{\frac{1}{4}} \in [6, 11)$  y, en concreto:

$$
p_{1/4} = x_{j-1} + \frac{\frac{1}{4} * n - N_{j-1}}{n_j} * c_j = 6 + \frac{\frac{1}{4} * 895 - 37}{198} * 5 = 10,716
$$

Que será igual al centil 25 b) Calcular el sexto decil

Para ello acotamos el valor:

*j*

$$
\frac{6}{10} * n = \frac{60}{100} * n = \frac{6}{10} * 895 = 537
$$
  
Por las frecuencias absolutas acumuladas:  

$$
N_3 = 426 < 537 < 575 = N_4
$$
  

$$
\frac{6}{10} * n - N_{j-1}
$$
  

$$
p_{6/10} = x_{j-1} + \frac{10}{n_j} * c_j = 16 + \frac{537 - 426}{149} * 5 = 19,72
$$

#### **25. Mediante los datos del ejercicio numero 23 calcular las medidas de dispersión**

# **SOLUCIÓN:**

- El recorrido:  
\n
$$
R = x_{max} - x_{min} = 750,5 - 4,5 = 746
$$
  
\n- La varianza es:  
\n $s^2 = \frac{1}{n} \sum_{i=1}^{k} (x_i - a)^2 * n_i = \frac{1}{n} \sum_{i=1}^{k} x_i^2 n_i - a^2 = \frac{3713428,25}{895} - 30,93^2 = 3192,47$   
\n- La causivarianza  
\n $S^2 = \frac{n * s^2}{n - 1} = \frac{895 * 3192}{894} = 3195,988$   
\n- La desviación típica:  
\n $s = \sqrt{s^2} = \sqrt{3192,417} = 56,50$   
\n- La causidesviación típica:  
\n $S = \sqrt{S^2} = \sqrt{3195,988} = 56,53$   
\n- El coefficiente de variación de Pearson:  
\n $V_p = \frac{s}{a} * 100 = \frac{56,50}{30,93} * 100 = 182,67$   
\n- El coefficiente de asimetría de Pearson:  
\n $A_p = \frac{a - Md}{s} = \frac{30,93 - 9,78}{56,50} = 0,374$ 

**26. En un colegio de un pequeño pueblo de la comunidad valenciana se han recogido los siguientes datos de información sobre cuantos niños se matriculan de cada sexo cada año, según se muestra en la siguiente tabla:** 

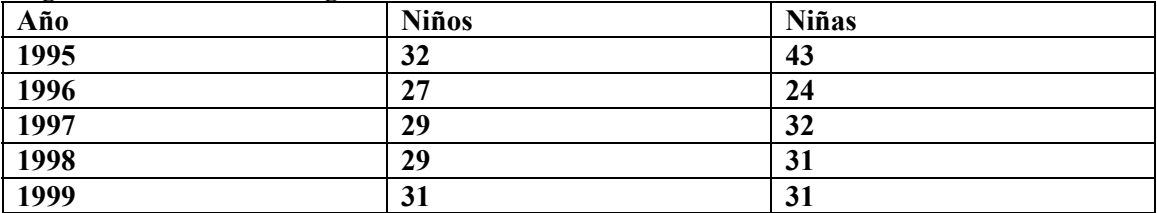

**Se debe calcular la frecuencia absoluta y la frecuencia relativa para los datos correspondientes a los niños y a las niñas y disponer los datos mediante un diagrama de sectores o de pastel en cada caso.** 

# **SOLUCIÓN:**

1- Para empezar calcularemos las frecuencias correspondientes a los niños para esto utilizaremos la siguiente formula:

 - En el caso de la frecuencia absoluta contaremos el número de veces que se repite un determinado valor, por lo que para  $x_1=0$  n<sub>1</sub>=32;  $x_2=0$  n<sub>2</sub>=27;  $x_3=1$  n<sub>3</sub>=29;  $x_4=0$  $n_4=31$ ;

 - En el caso de las frecuencias relativas para hallar este valor dividiremos la frecuencia absoluta por el número total de datos. Así de esta forma la formula utilizada es:  $f_i=n_i/n$ 

Por lo que obtenemos al calcularlo:  $f_{1}= 32/148= 0,216$ ;  $f_{2}= 27/148= 0,1824$ ;  $f_{3}= 58/148=$ 0,39;  $f_4 = 31/148 = 0,20$ ;

2- de la misma forma calcularemos las frecuencias correspondientes para las niñas:

- Para las frecuencias absolutas:  $x_1=0$   $n_1=43$ ;  $x_2=0$   $n_2=24$ ;  $x_3=0$   $n_3=32$ ;  $x_4=1$  n<sub>4</sub>=31;

- Para las frecuencias relativas:  $f_{1}=43/161=0,267; f_{2}=24/161=0,15; f_{3}=$  $32/161= 0,20; f_4= 62/161= 0,38;$ 

3- Pasemos a la representación grafica, para ello debemos partir de las frecuencias relativas y calcular cada porción del diagrama mediante esta formula:

 $\frac{1}{f} = \frac{360^{\degree}}{\alpha}$  $f_i$ así de esta forma obtenemos:

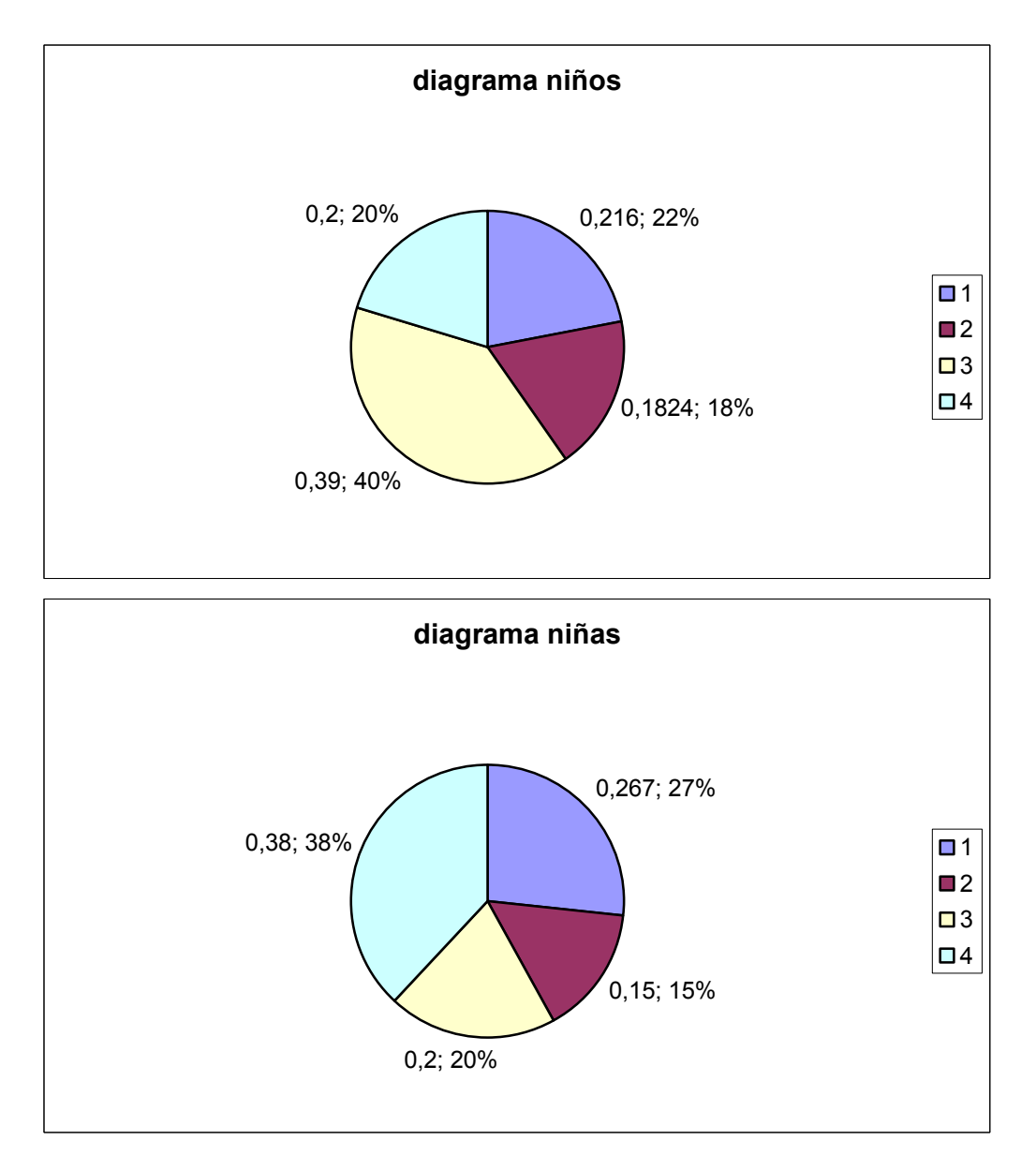

**<sup>27.</sup> Establecido un balance de explotación sobre las ocho sucursales de una cadena de almacenes, resultó la siguiente estimación:** 

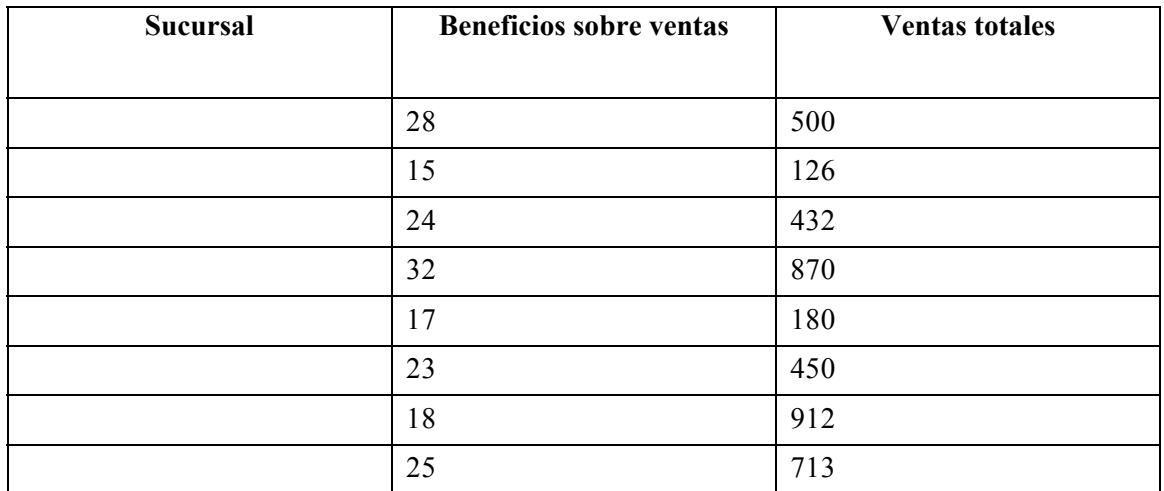

**Obténgase el porcentaje medio de beneficios sobre las ventas totales de la cadena.** 

# **SOLUCIÓN:**

El porcentaje medio se obtiene como media aritmética ponderada de los beneficios, siendo el peso respectivo la venta total de cada sucursal, es decir,

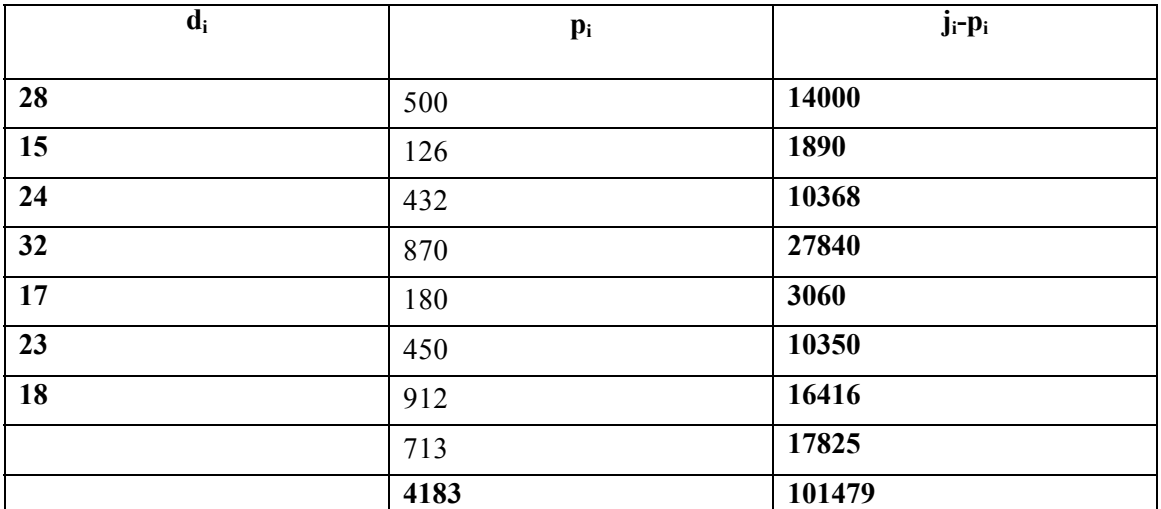

**De donde:** 

24,32% 4183  $x = \frac{101479}{1100}$ 

**28. Una prestigiosa frutería tiene como norma clasificar los mangos según su tamaño, de cara a la venta, en superiores y normales. Los superiores son aquellos cuyo peso es superior a 450 g. De una partida, representativa de los mangos que recibe normalmente, se ha obtenido la distribución de frecuencias siguientes:** 

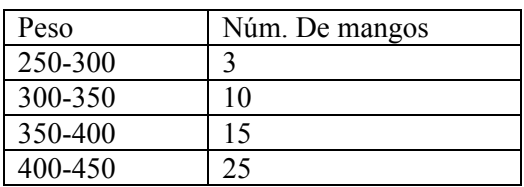

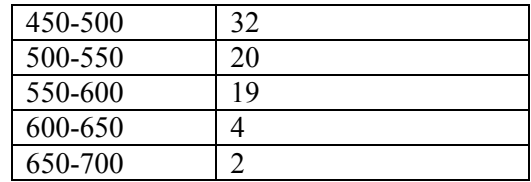

- **a- Un exquisito aristócrata ha acordado con el frutero quedarse con los mangos cuyo peso sea superior a 625 gramos. ¿Qué porcentaje de mangos se destinarán a este aristócrata?**
- **b- El frutero compra la partida de mangos a 300 pts el kg. Los normales se venden a 600 pts/kg, os superiores a 800 pts /kg, mientras que el aristócrata se os deja a 700 pts/kg. ¿Cuánto espera ganar este frutero es esta partida?**

### **SOLUCIÓN:**

- a- Primero habrá que calcular el número de mangos cuyo peso es supereior a 625 gamos. Bajo la hipótesis de distribución uniforme de la frecuencia en los intervalos, resulta que en el intervalo (625-800] hay 5 mangos de la partida. Por tanto se apartarán para el aristócrata el 3.85% de los mangos recibidos.
- b- Ya que el frutero decide retirar de la venta aquellos cuyo peso sea a lo sumo de 317.5 g, la distribución del peso de los mangos normales, vaqriables notada por X *<sup>N</sup>* , será

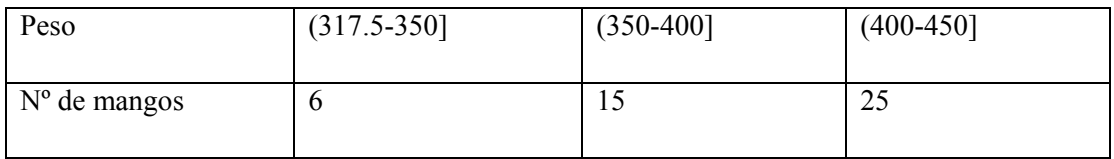

La distribución del peso de los mangos superiores, excluídos los destinados al aristócrata, será la de la variable notada por X<sub>S</sub> según esta tabla

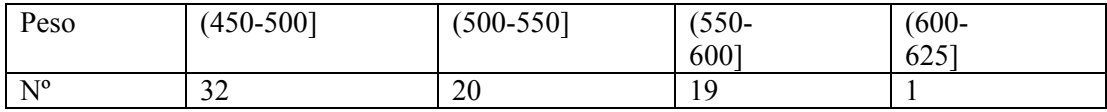

La del aristócrata es X *<sup>A</sup>*

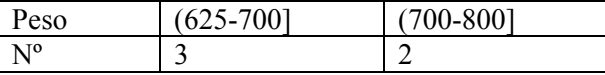

El peso medio de los mangos normales seá la media de la distribución de frecuencias de la variable  $X_N$ , tomando como valores de las variable las marcas de clase de los intervalos. RTesulta se la variable las marcas de clase de los intervalos. Resulta ser la variable las marcar de clase de los intervalos. Resulta ser

$$
\overline{X}_N = \frac{333.75 * 6 + 375 * 15 + 4 * 25}{46} = 396.79 \,\mathrm{g}.
$$

De manera análoga se obtiene que

 $\overline{X}_s = 517.19$  g. y  $\overline{X}_A = 697.5$  g.

Por lo tanto en esta partida el frutero espera tener 46\*396.79 = 18.25 kg de mangos normales, 72\*517.19 =37.24 kg de mangos superiores y 5\*697.5=3.49kg de mangos destinados al aristócrata. Con lo cual espera ganar por esta partida la cantidad de

300\*18\*253+500\*37.24+400\*3.49=25490 pts.

**29. En una ciudad, analizamos el nivel de vida a través de la renta anual familiar. Se recoge información sobre 50 familias. Los datos en millones de pesetas, son los siguientes:** 

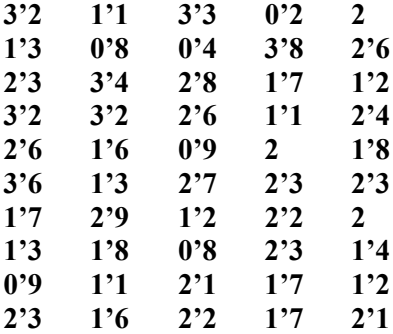

**Obtener medidas que indiquen la localización, la dispersión, la asimetría y la curtosis. Repetir el problema agrupando los datos en intervalos de amplitud 0'5 y posteriormente en intervalos de amplitud 1. Comprobar si existen grandes diferencias.** 

#### **SOLUCIÓN:**

 En este problema deseamos comprobar si, al agrupar los datos en intervalos, la información original aportada por los datos en cierta forma se conserva, o por el contrario, hay diferencias relevantes.

Teniendo en cuenta los resultados concretos procedentes de diferentes familias, recogemos esta información:

Nº de datos: 50 Mínimo: 0'2 millones Máximo: 3'8 millones Media: 1'964 Moda: 2'3 Varianza: 0'7095 Desv. Típica: 0'8423 Primer Cuartel: 1'3 Mediana: 2 Tercer Cuartel: 2,6 Asimetría: 0'1697 Curtosis: -0'5984 Coef. de Pearson: 0'4289

En este primer análisis, las rentas son valores que oscilan entre 200.000 ptas. y 3'8 millones; la renta media familiar es de 1.964.000 ptas.; es una distribución que tiende a ser simétrica (el coeficiente de asimetría es igual a 0'1697) y el coeficiente de curtosis es negativo, que indica que la distribución está por debajo de la distribución normal tipificada, es decir, es platicúrtica.

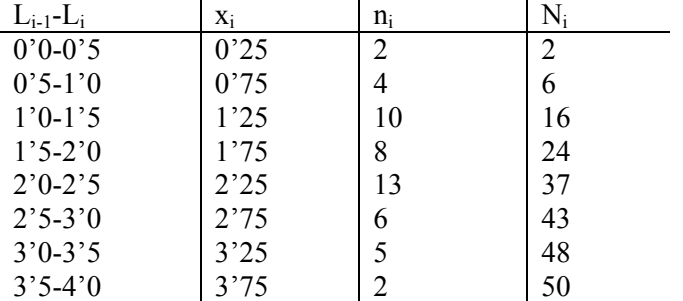

Agrupemos los datos en intervalos de amplitud 0'5; como la renta toma valores positivos y no superan el valor 4, podemos considerar rango 0-4.

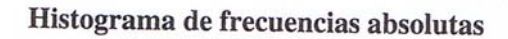

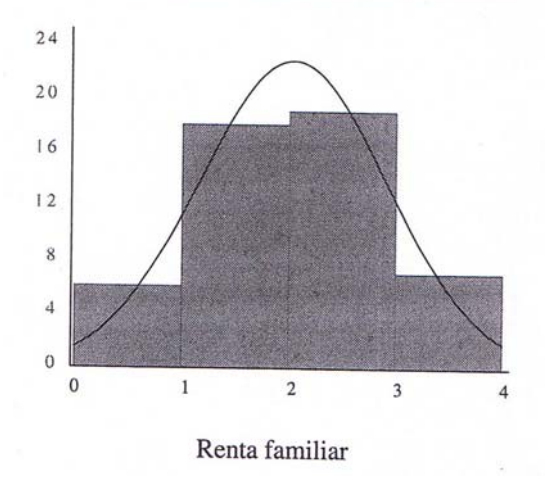

Como esta información se puede calcular las siguientes medidas:

Media: 1'99 Varianza: 0'7324 Desv. Típica: 0'8558 Moda: 2<sup>2</sup>2143 Mediana: 2'0385 Asimetría: 0'046 Curtosis: -0'5888 Índice de Pearson: 0'4301

No hay mucha variación respecto del caso anterior; lo más significativo es que la renta media ahora es 1990.000; si nos guiamos por este procedimiento, comparando este valor medio con el primero, estaremos sustrayendo a cada familia unas 26.000 ptas.

Los intervalos con mayor frecuencia están situados en el centro; agrupar los datos en un sentido u otro hace que el coeficiente de asimetría cambie (el nuevo valor es 0'046), aunque en todos los casos toma valores cercanos a cero.

A pesar de que el intervalo con marca 2'25 es el de mayor frecuencia (por encima de la gráfica de la distribución normal), los intervalos adyacentes reflejan lo contrario. Debido a esta situación, el coeficiente de curtosis es negativo.

Si consideramos intervalos con mayor amplitud:

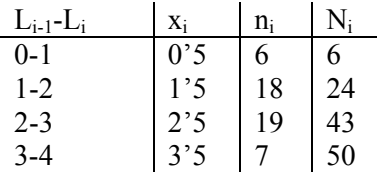

Media: 2'04 Varianza: 0'7684 Desviación Típica: 0'8766 Moda: 2'28 Mediana: 2'0526 Asimetría: -0'0331 Curtosis: - 0'6989 Coef. Pearson: 0'4297

Histograma de frecuencias absolutas

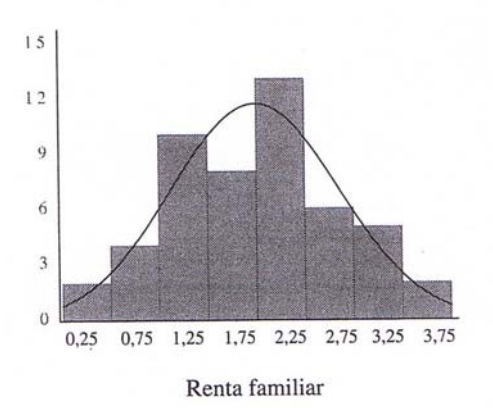

De acuerdo con estos resultados, la renta media aumenta en 41000 ptas. de los datos originales, siendo el resto de valores muy similares. Observar que ahora el coeficiente de asimetría es negativo, pero en todos los casos muy próximo a cero, con lo cual la distribución se puede considerar prácticamente simétrica.

# **30. ¿Se producen alteraciones en las** *medidas de posición* **al realizar un cambio de origen?**

#### **SOLUCIÓN:**

El cambio de origen supone una traslación del tipo  $y = x + a$ . Las medidas de posición son afectadas de la siguiente forma:

*Media* 

$$
\overline{Y} = \frac{\sum_{i=1}^{n} Y_i \cdot n_i}{\sum_{i=1}^{n} n_i} = \frac{\sum_{i=1}^{n} (x_i + a) \cdot n_i}{\sum_{i=1}^{n} n_i} = \frac{\sum_{i=1}^{n} x_i \cdot n_i}{\sum_{i=1}^{n} n_i} + \frac{a \cdot \sum_{i=1}^{n} n_i}{\sum_{i=1}^{n} n_i} = \overline{x} + a
$$

*Moda* 

 $N_k$  = máx. ( $n_1$ ,  $n_2$ , ,  $n_n$ ),  $\Rightarrow$   $M_0(x) = x_k$ ; por consiguiente, la moda de la variación del valor correspondiente a la frecuencia  $n_k$ :

 $M_o(Y) = Y_k = X_k + a = M_o(x) + a$ 

\*\*Si el valor i-ésimo intervalo es el de mayor altura, tanto la moda de X como la de Y estarán situadas en él:

$$
M_o(Y) = L_{i-1} + a + c_i \cdot \frac{h_{i+1}}{h_{i-1} + h_{i+1}} = M_o(x) + a
$$

*Mediana* 

\*Si los datos están sin agrupar en intervalos, por ser frecuencias de X y de Y las mismas, la mediana de Y será la mediana de X trasladada en "a" unidades.

\*\*Si la distribución esta agrupada en intervalos de clase *N* / 2 < *Ni* ⇒ la mediana se encuentra en el i-ésimo intervalo tanto para X como para Y.

$$
Me(Y) = L_{i-1} + a + c_i \cdot \frac{\frac{N}{2} - N_{i-1}}{n_i} = Me(x) + a
$$

*Cuartiles, deciles y percentiles* 

Podemos observar que en estas medidas se produce el mismo cambio que en la variable. En el caso de los percentiles:

$$
P_j(Y) = P_j(x) + a \text{ con } j=1,\dots,99.
$$

**31. Para lanzar un nuevo producto al mercado, una empresa estudia el tiempo de publicidad, en segundos, empleando en los medios audiovisuales por otra empresa que produce un producto similar.** 

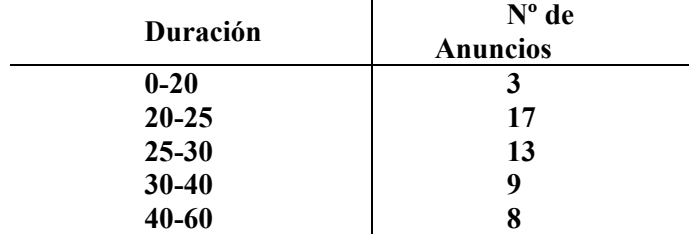

**¿Cuál es la duración media aproximada de los anuncios?¿Es representativa? ¿Cuál es la duración más frecuente?** 

**¿A partir de que valor un anuncio es de los veinte más largos?** 

**Estudiad la forma de la distribución.** 

**Si cada segundo cuesta mil cuatrocientas pesetas, ¿cuál es el gasto aproximado que realiza la otra empresa en la publicidad de ese producto?** 

#### **SOLUCIÓN:**

a)  $\overline{X}$  = 29'7 segundos.  $V_x$  = 0'358170667 moderadamente representativa. b)  $Mo = 24'7273$  segundos. c)  $P_{60} = 28'8461538$  segundos. d)  $A_P = 0.4675 > 0$ .  $A_P = 0.7831 > 0$ .  $C = 0.3234 > 0$ .  $g_1 = 0.06454 > 0.$ La distribución presenta asimetría positiva o por la derecha.

 $g2 = -0.08595 > 0$ . La distribución es moderada platicúrtica.

El gasto aproximado será de 2079000 ptas.

**32. La distribución del importe de las facturas por reparación de carrocería (en miles de ptas.) de una muestra de 80 vehículos en un taller, viene dad por la siguiente tabla:** 

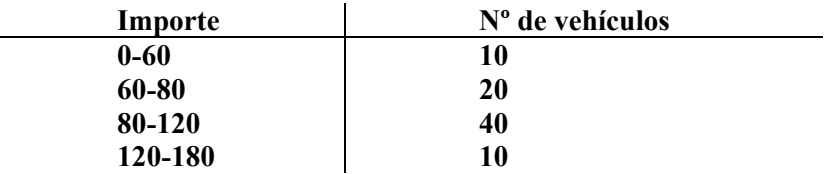

**a) Calcular el importe medio. Estudiar la representatividad en esta medida.** 

**b) Calcular la mediana y estudiar su representatividad.** 

**c) ¿Cuál es el importe más habitual?** 

**d) ¿Qué interpretación tiene en este caso los deciles? Calcular el tercer decil.** 

**e) ¿Cuál es el importe mínimo pagado por las 75 reparaciones más baratas.** 

**f) Estudiar la concentración del importe de las facturas.** 

### **SOLUCIÓN:**

a)  $\overline{X}$  = 90000 ptas.  $V_x = 0.36$ . Es moderadamente representativa.

b) Me = 90000 ptas.  $D_{Me}$  = 25.  $V_{Me}$  = 0.2 $\hat{7}$ . Es representativa.

c) Hay dos modas:  $Mo_1 = 77143$  ptas. y  $Mo_2 = 85714$  ptas.

- d)  $D_3 = 74000$  ptas.
- e)  $P_{75} = 110000$  ptas.
- f)  $I_G = 0^{\circ}$   $\hat{2}$ .

**33. Dos compañías aseguradoras tienen formas diferentes de pagar a sus empleados. La compañía A lo hace mediante un sueldo fijo mensual y la compañía B a través de un porcentaje sobre los seguros realizados. La distribución de los salarios por categorías es:**

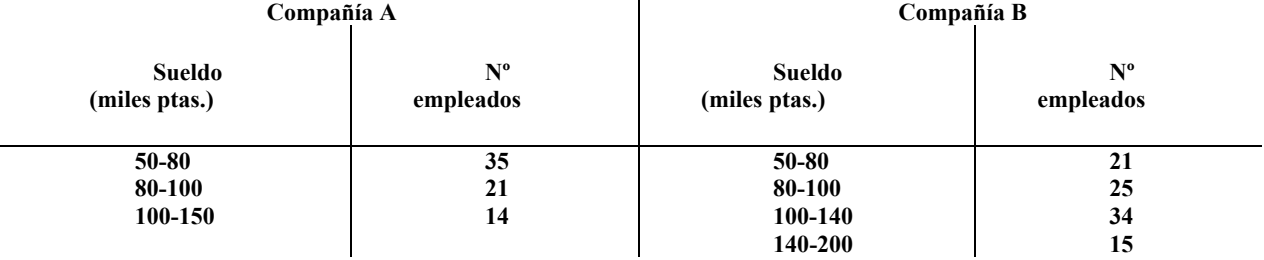

**a) Por término medio,¿gana más un empleado de la compañía A o de la B?** 

**b) Calcular y comentar la representatividad de los sueldos medios.** 

**c) ¿Cuál es el sueldo más frecuente en la compañía A?** 

**d) Aunque en la compañía B el sueldo se gana por méritos, ¿crees que el reparto de salarios por categorías es equitativo?** 

**e) Si en la compañía B el salario fuese el anterior más un fijo de 10000 pesetas, ¿cuál sería el salario medio y la desviación típica?** 

# **SOLUCIÓN:**

a) Sean:

 $X =$ «sueldo (en miles de pesetas) de los empleados de la compañía A».  $Y =$  «sueldo (en miles de pesetas) de los empleados de la compañía B»

107.842105 = *Y*  $X = 84.5$ 

b)  $V_X = 0.27273876$ ,  $V_Y = 0.31479111$ , los sueldos están menos dispersos en la empresa A.

c)  $Mo = 80000$  pesetas. d)  $I_G(Y) =$  '.200456171 e)  $Z = Y + 10$  $\overline{Z}$  =  $\overline{Y}$  + 10 = 107.842105 + 10 = 117.842105  $S_z = S_y$ 

**34. Las notas finales de 100 estudiantes de una Escuela Superior son las siguientes:** 

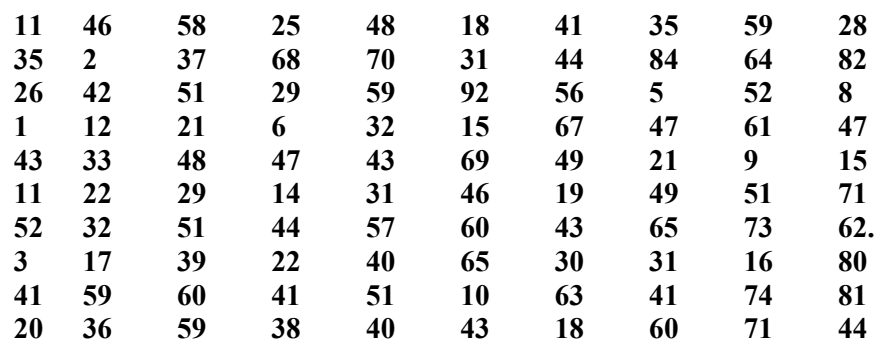

**Determinar:** 

**1- El número de estudiantes con nota superior a 80** 

**2- La nota del estudiante nº 38 en orden a la peor puntuación de la distribución del tipo III:** 

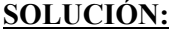

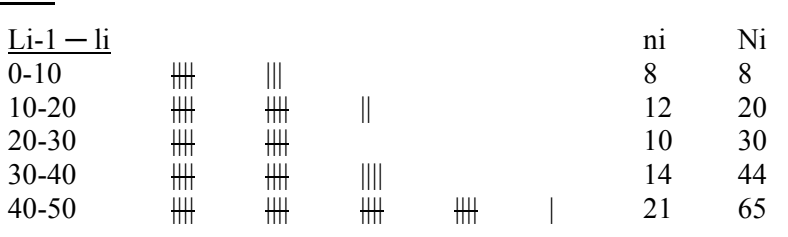

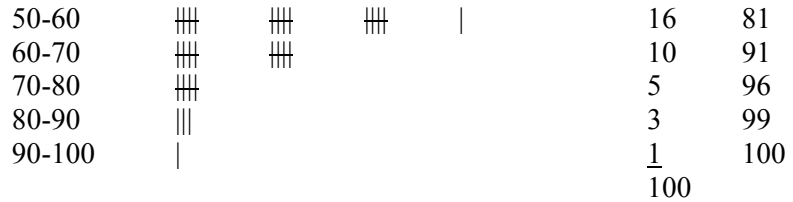

Podemos decir que:

1º Número de estudiantes con nota superior a 50 e inferior a 80:  $N_6 + N_7 + N_8 = 16 + 10 + 5 = 31$ 

2º Nota del estudiante número 38: De 30 a 40 puntos

# **35. Dada la siguiente distribución de frecuencias:**

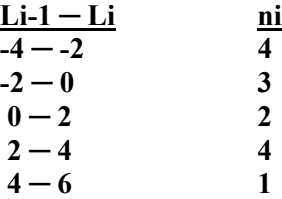

**1º Representarla gráficamente** 

**2º Obtener la serie de frecuencias acumuladas** 

**3º Representar la distribución de frecuencias acumuladas** 

# **SOLUCIÓN:**

1º Representar gráficamente el histograma:

 Por tratarse de una distribución con intervalos de igual amplitud, podemos tomar la ni, como altura, obteniéndose:

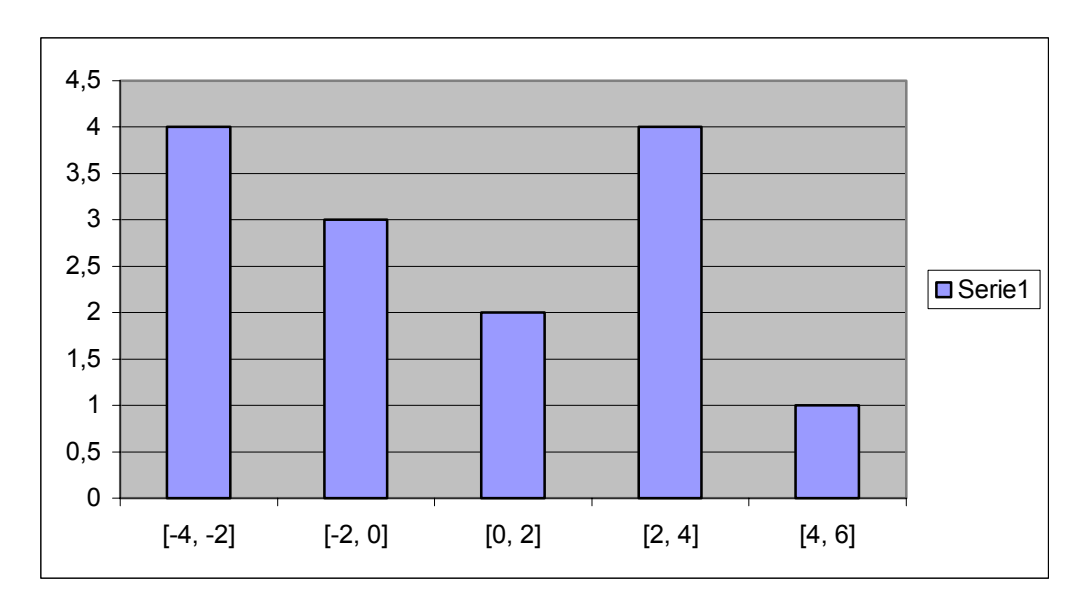

2º Serie de frecuencias acumuladas Ni:

Li-1 ─ Li ni Ni  $-4 - 2$  4 4

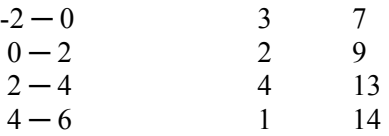

3º Representación gráfica de la distribución de frecuencias acumuladas:

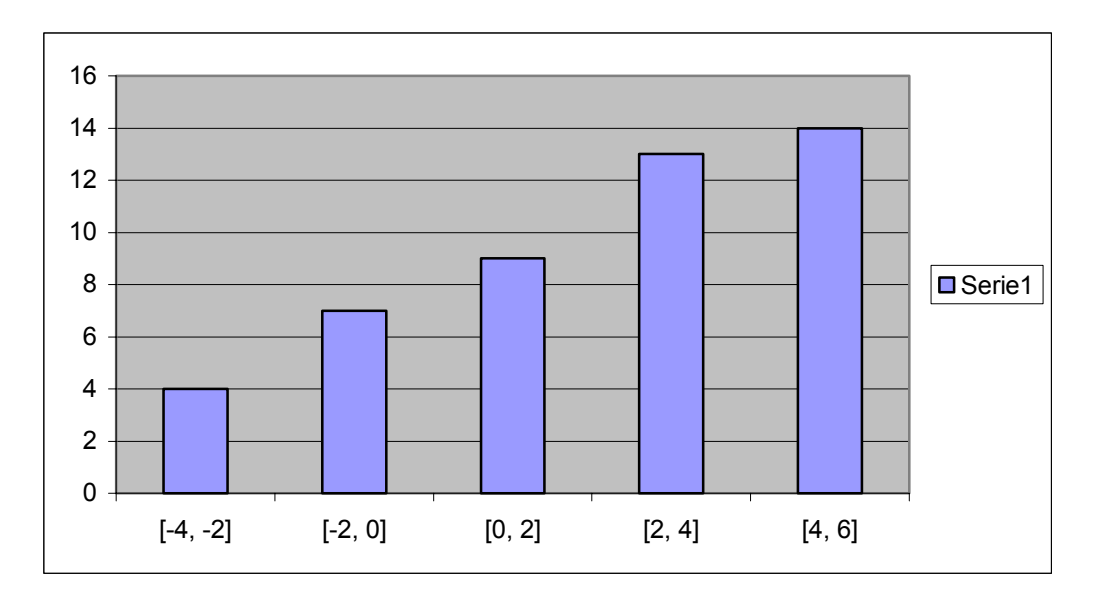

Donde se han tomado hi=Ni por tratarse de una distribución de intervalos de igual amplitud.

**36. Hallar la mediana de la siguiente distribución de frecuencias:**

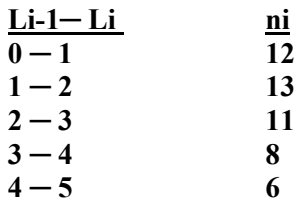

**SOLUCIÓN:**

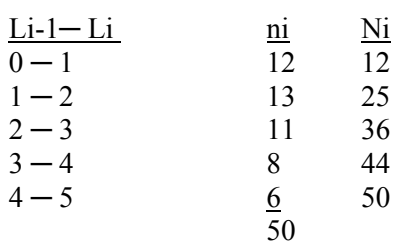

$$
\frac{N}{2} = \frac{50}{2} = 25
$$

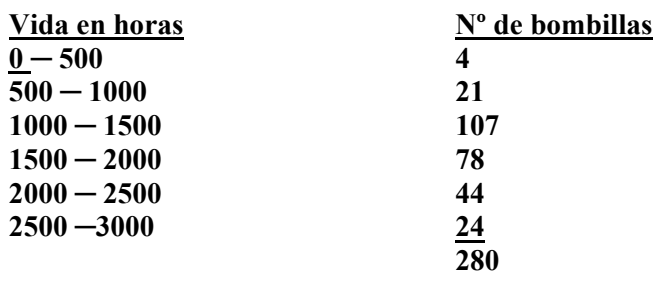

**Hallar la moda.**

#### **SOLUCIÓN:**

Se trata de una distribución del tipo III con intervalos constantes.

$$
Mo = Li - 1 + \frac{ni + 1}{ni - 1 + ni + 1}a1 = 1000 + \frac{78}{21 + 78} \times 500 = 1000 + 394 = 1394
$$

**38. En una clínica se han registrado durante un mes las longitudes en metros que los niños andan el primer dia que comienzan a caminar, obteniéndose los siguientes resultados.** 

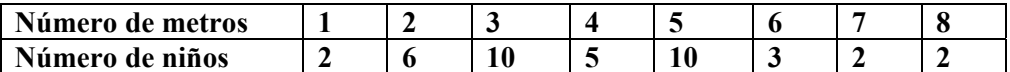

**Construir la distribución de frecuencias adecuada para la variable longitud y realizar los gráficos pertinentes que la representen**.

#### **SOLUCIÓN:**

Dado que se trata de una variable cuantitativa con valores sin agrupar, podemos comenzar realizando su representación mediante un diagrama de barras situado sobre el eje de abscisas los valores de la variable X, y sobre el eje de ordenadas los valores de sus frecuencias absolutas n<sub>i</sub>. Asimismo, si sobre el eje de ordenadas situamos las frecuencias absolutas acumuladas Ni, obtenemos el diagrama de barras acumuladas. La tabla de frecuencias relativas a la variable se presenta a continuación.

La figura 1 muestra el diagrama de barras asociado a la variable y a la figura 2 muestra el diagrama de barras acumulado.

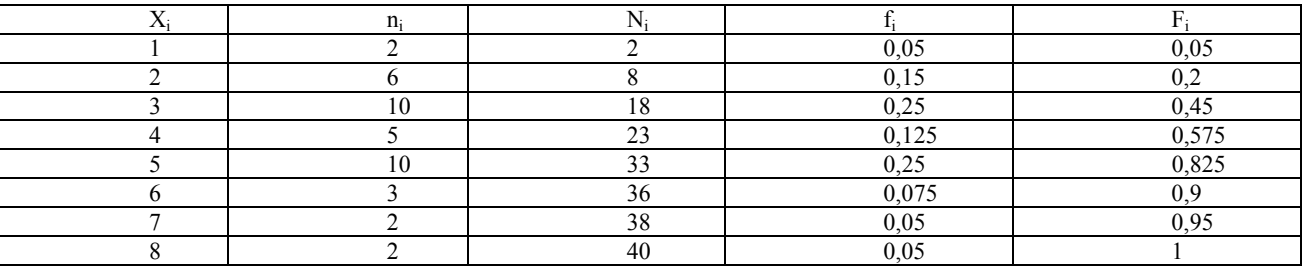

Distribución de frecuencias.

$$
f_k=n_k/N \rightarrow N=n_1+\ldots+n_k=N_k
$$
  

$$
F_k=N_k/N
$$

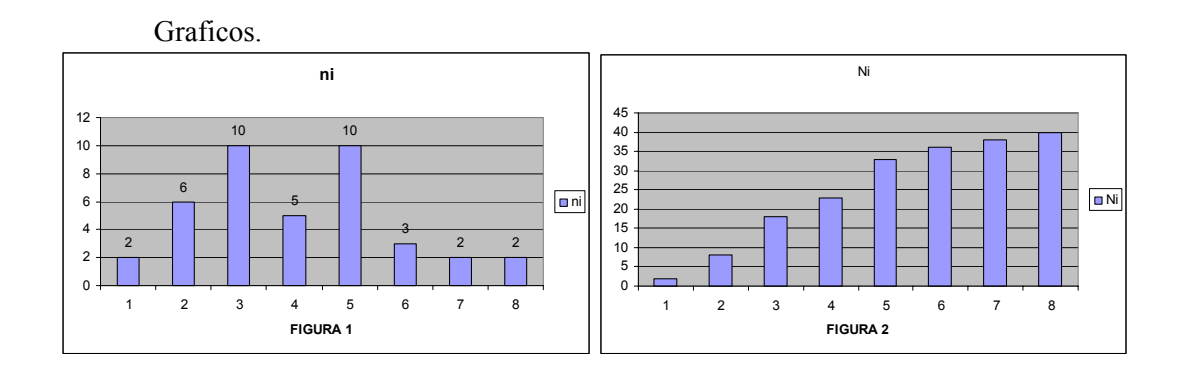

**39. La distribución de los costes salariales de los 100 000 empleados de una multinacional se presenta en la tabla siguiente:** 

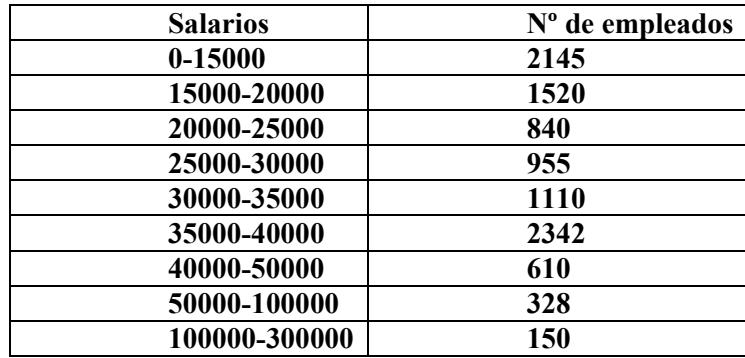

**Calcular el salario medio por trabajador, el salario más frecuente y el salario tal que la mitad de los restantes sea inferior a él. Calcular también el primer cuartel salarial y el percentil 75.** 

# **SOLUCIÓN:**

La tabla siguiente contiene los elementos relativos a la distribución de frecuencia de la variable salario (X) necesarios para realizar los cálculos pedidos en el problema.

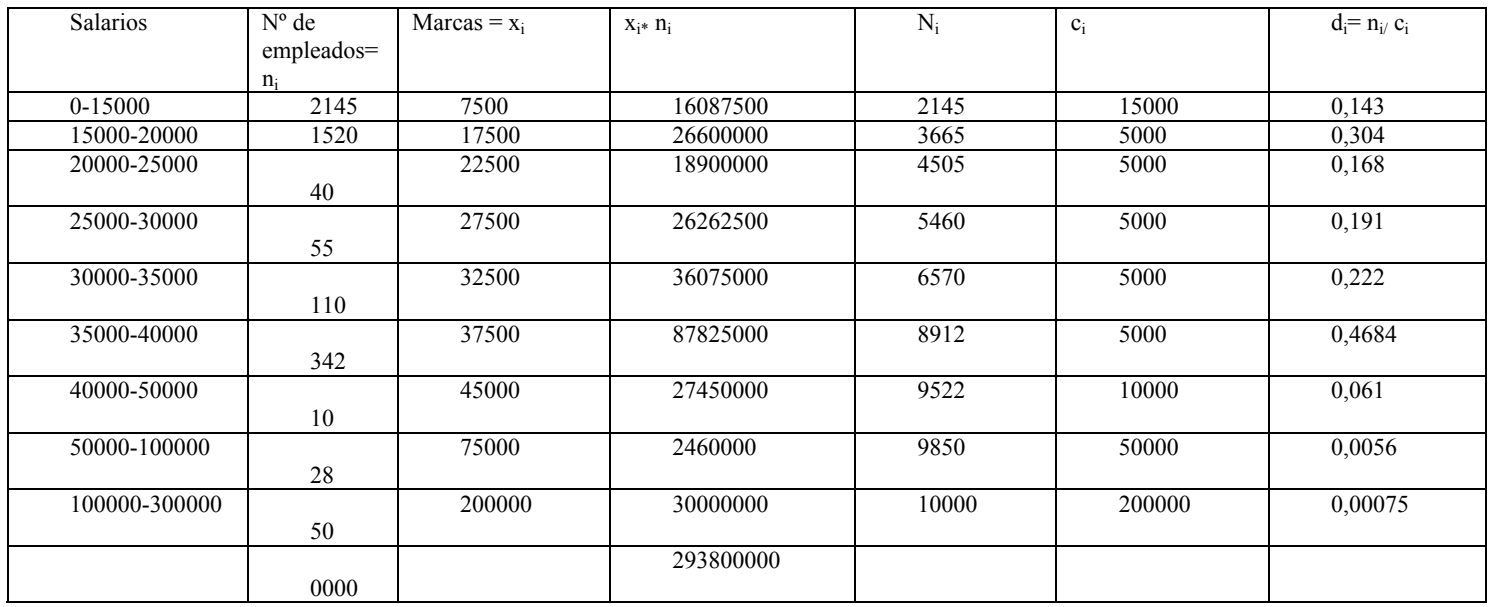

Para hallar el salario medio por trabajador calculamos la media de la variable X.

$$
\overline{X} = \frac{1}{N} \sum_{i=1}^{k} x_i n_{i=} \frac{293800000}{10000} = 29380
$$

Para hallar el salario más frecuente se calcula la moda de la variable X. Para ello hemos de tener presente que los intervalos de la distribución de frecuencias son desiguales, por lo que el intervalo modal será el correspondiente al mayor valor de di, es decir será el intervalo (35000 – 40000). Por lo tanto la moda se calcula como sigue:

$$
M_0 = L_{i-1} + \frac{d_{i+1}}{d_{i-1} + d_{i+1}} c_i = 35000 + \frac{0,061}{0,222 + 0,061} 5000 = 36077,74
$$

Para hallar el salario tal que la mitad de los restantes sea inferior a él se calcula la mediana. Para ello, como  $N/2 = 5000$ , el intervalo mediano será (25000 – 3000) ya que  $N_{i-1} \le N/2 \le N_i$  es equivalente en este problema a 4505  $\le 5000 \le 5460$ . La mediana se calculará como sigue:

$$
M_e = L_{i-1} + \frac{\frac{N}{2} - N_{i-1}}{n_i}c_i = 25000 + \frac{10000}{2} - 2145
$$
  
5000 = 27591,62

Para calcular el primer cuartel ( primer cuantil de orden 4) observamos que como N/4 = 2500, el intervalo relativo al primer cuartel será (15000-20000) ya que Ni-1<2500<Ni es equivalente en este problema a 2145<2500<3665.El primer cuartel se calculará como sigue:

$$
Q_{1,4} = L_{i-1} + \frac{\frac{N}{4} - N_{i-1}}{n_i}c_i = 15000 + \frac{\frac{10000}{4} - 2145}{1520}5000 = 16167,76
$$

El primer cuartel se interpreta como el valor de la variable para el que la cuarta parte de los valores son menores que él y las tres cuartas partes restantes son superiores.

Para calcular el percentil 75 (cuantil 75 de orden 100), observamos que como  $75N/100 = 7500$ , el intervalo relativo al percentil 75 será (35000-40000) ya que N<sub>i-</sub>  $1$ <7500<N<sub>i</sub> es equivalente en este problema a 6570<7500<8190. El percentil 75 se calculará como sigue:

$$
{}_{1+}\frac{75N}{100} - N_{i-1} \n- c_i = 35000 + \frac{75 * 10000}{2342} - 6570 \n5000 = 36985,48
$$

El percentil 75 se interpreta como el valor de la variable para el que el 75% de los valores son inferiores a él y el 25% restante son superiores.

El percentil 75 también podrá haberse calculado como el tercer cuartil (cuantil 3de orden 4). Como 75N/100=7500=3N/4, el tercer cuartil se calcularía como sigue:

$$
Q_{3,4} = L_{i-1} + \frac{\frac{3N}{4} - N_{i-1}}{n_i}c_i = 35000 + \frac{\frac{3 * 10000}{4} - 6570}{2342}5000 = 36985,48
$$

El tercer cuartil se interpreta como el valor de la variable para el que las tres cuartas partes de los valores son inferiores a él y la cuarta parte restante es superior. Como las tres cuartas partes son el 75%, el percentil 75 coincide con el tercer cuartil.

**40. Los rendimientos de cinco inversiones distintas realizadas por un individuo y las cantidades iniciales invertidas en unidades monetarias son los siguientes:** 

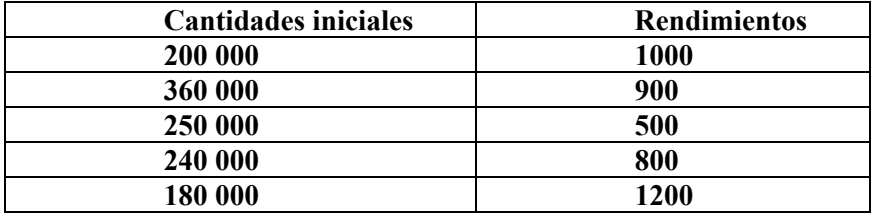

**Calcular el rendimiento medio por unidad monetaria invertida para el total de inversiones del individuo.** 

#### **SOLUCIÓN:**

Como se trata de promediar rendimientos por unidad, estamos ante un caso de aplicación del concepto de media armónica. Calcularemos por tanto el rendimiento medio pos unidad monetaria para el total de inversiones del individuo como la media armónica de los rendimientos de cada inversión ponderada por las cantidades iniciales desembolsadas en cada inversión.

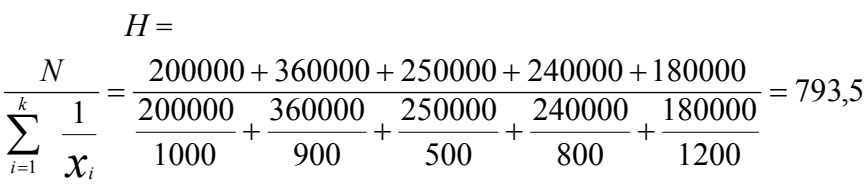

Aunque en este problema es menos adecuada, podríamos haber utilizado también la media aritmética ponderada, que se calcula como sigue:

$$
\overline{X} = \frac{1}{N} \sum_{i=1}^{k} x_i n_i = \frac{200000 * 100 + 360000 * 900 + 250000 * 500 + 240000 * 800 + 180000 * 120}{200000 + 360000 + 250000 + 240000 + 180000}
$$

 $\overline{X}$  = 859.35

También podría utilizarse la media geométrica, ya que las cantidades a promediar son no nulas y positivas. Para hallar esta media es conveniente aplicar logaritmos (en este caso neperianos) y calcular el valor final como se indica a continuación:

$$
G = \sqrt[N]{\chi_1^{n_1} \chi_2^{n_2} \cdots \chi_k^{n_k}} \Rightarrow \ln(G) = \frac{1}{N} \sum_{i=1}^k n_i \ln(\chi_i) =
$$
  
=  

$$
\frac{200000* \ln(100) + 360000* \ln(900) + 250000* \ln(500) + 240000* \ln(800) + 180000* \ln(120)}{200000 + 360000 + 250000 + 240000 + 180000}
$$

**41. En el cuadro siguiente se presentan los consumos de electricidad en España en miles de millones de de kw/hora desde diciembre en 1985 hasta diciembre de 1986.**

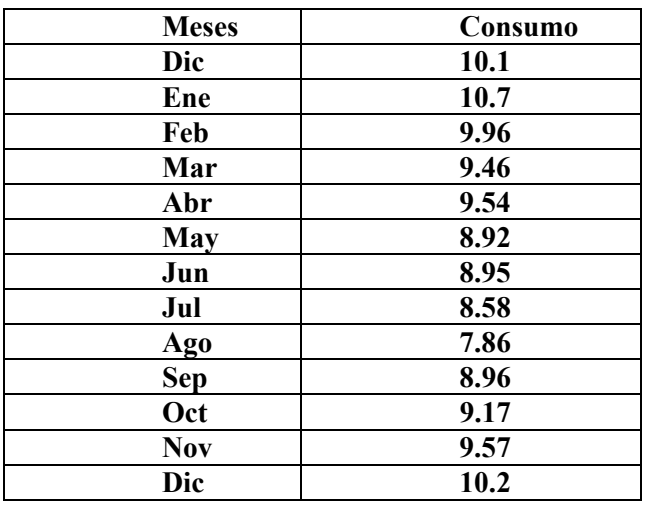

**A partit de los incrementos unitarios de consumo de cada mes calcular el incremento unitario anual medio acumulativo.** 

# **SOLUCIÓN:**

Al tratarse de cálculo de una media unitaria acumulativa, el promedio más adecuado es la media geométrica. Se trata por tanto de calcular la media geométrica de los incrementos unitarios mensuales. Estos incrementos se calculan a continuación.

$$
\frac{10,7}{10,1} = 1,06
$$
\n
$$
\frac{9,96}{10,7} = 0,93
$$
\n
$$
\frac{9,46}{9,96} = 0.95
$$
\n
$$
\frac{9,54}{9,45} = 1,008
$$
\n
$$
\frac{8,92}{9,54} = 0,93
$$
\n
$$
\frac{8,95}{8,92} = 1,003
$$
\n
$$
\frac{9,58}{8,92} = 1,003
$$
\n
$$
\frac{9,58}{8,92} = 1,003
$$
\n
$$
\frac{9,58}{8,92} = 1,003
$$
\n
$$
\frac{9,58}{8,92} = 1,003
$$

La media geométrica de estos incrementos unitarios mensuales se calcula como sigue:

$$
G = \sqrt[12]{1,06*0,93*0,95*1,008*0,93*1,003*1,07*0,82*1,14*1,02*1,04*1.06} = 1,01
$$

**42. Supongamos que un automóvil recorre 60 km a una velocidad de 50 km/h y 40km/h a una velocidad de 70 km/h ¿Cuál será la velocidad media del automóvil en todo el recorrido?** 

#### **SOLUCIÓN:**

Al tratarse de cálculo de una velocidad media utilizaremos la media armónica, que se cálcula como se indica a continuación:

$$
H = \frac{N}{\sum_{i=1}^{k} \frac{1}{x_i} n_1} = \frac{60 + 40}{\frac{60}{50} + \frac{40}{70}} = 56{,}45 \text{ km/h}
$$

En este caso, cualquier otro promedio que se utilice no produce la velocidad media.

**43. En una distribución discreta de de 6 valores, a saber: -10, 3, a, 10, 1, 0, sabemos que su desviación típica es igual al coeficiente de variación de Pearson. Se pide:** 

### **a) hallar la media de la distribución**

 **b) hallar el valor desconocido de a** 

### **SOLUCIÓN:**

- a) como CV=s entonces se tiene que la media aritmética vale 1, puesto que el coeficiente de variación de Pearson es el coeficiente entre la desviación típica y la media aritmética.
- b) Aplicando el resultado obtenido en el apartado anterior se tiene que:

 $1 = (-10+3+a+10+1+0) / 6$ 

Despejando a de la expresión se tiene que a=2

**44. Un examen consta de 5 preguntas en las que dos alumnos A y B obtienen las siguientes calificaciones según el orden de las preguntas: A: 5,8,6,5,4 B: 3,7,8,6,3** 

- **a) ¿Cuál de los dos alumnos tuvo mejor nota sabiendo que los ejercicios 1, 3 y 4 puntúan la mitad que los ejercicios 2 y 5?**
- **b) si consideramos que todas las preguntas valen igual, ¿Qué alumno obtendría mejor calificación si utilizamos la media geométrica?**

# **SOLUCIÓN:**

a) se calcula la media ponderada con los pesos que se indican para cada uno de los alumnos siendo el alumno con mayor media el que tuvo mejor nota.

Los pesos para los problemas 1, 3 y 4 será 1 y para los problemas 2 y 5 será 2. Así obtendremos los siguientes resultados:

 $A=(5*1+8*2+6*1+5*1+4*2)/(1+2+1+1+2)=5.714$ 

 $B=(3*1+7*2+8*1+6*1+3*2)/(1+2+1+1+2)=5.286$ 

Por tanto fue el alumno A el que obtuvo mejor calificación.

b) Primero recordemos las expresiones de la media geométrica

 $G = n \sqrt{\left(\prod x_i\right)^n}$ 

Si consideramos la media geométrica, el alumno A obtiene una calificación de 4.448 y el alumno B una de 4 967

**45. Una empresa ha realizado un test físico entre sus empleados para comprobar la capacidad de esfuerzo que posee cada uno de ellos. Una de las medidas que componen el mismo es el número de pulsaciones después de una determinada actividad física, que esta altamente relacionada con las que se realizan a lo largo de una jornada laboral. Los datos conseguidos han sido distribuidos en una tabla de frecuencias. La tabla resultante es la que se presenta:** 

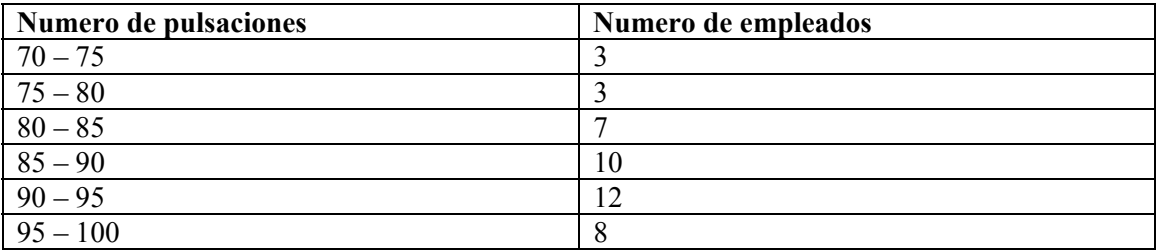

**Se pide:** 

- **a) media aritmética, mediana, cuartil inferior, percentil 60 y desviación típica.**
- **b) ¿Qué tanto por cien de empleados tuvieron menos de 83 pulsaciones?**

### **SOLUCIÓN:**

- a) media= 88.198 Me= 89.25  $Q_1 = 83.393$  $P_{60}$  = 91.167
- b) 23.721%

**46. En el marco de un estudio sobre la posible incidencia que tiene la religión profesada por los distintos matrimonios en la presencia de una mayor ó menor frecuencia de divorcios, se ha tomado una muestra aleatoria a nivel mundial de tamaño 32000** 

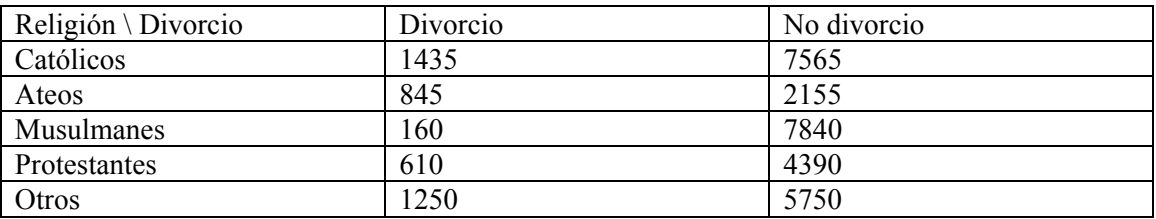

### **SOLUCIÓN:**

**a) Basando tus razonamientos y afirmaciones en las frecuencias relativas que resulten mas informativas para este estudio señala cual es la religión donde los matrimonios presentan una mayor probabilidad de terminar en divorcio y cual es en la que se dan menos.** 

En este caso las frecuencias que proporcionan más información son las frecuencias relativas

condicionales de Divorcio/Religión.

**Frec. Relativa (Divorcio/ Católicos)** = 1435/(1435+7565)=15.94% de los matrimonios católicos acaban en divorcio

**Frec. Relativa (Divorcio/Ateos)** = 845/(845+2155)=28.17% de los matrimonios ateos acaban en divorcio

**Frec. Relativa (Divorcio/Musulmanes)** =160/(160+7840)=2% de los matrimonios musulmanes acaban en divorcio

**Frec. Relativa (Divorcio/Protestantes)** = 610/(610+4390)= 12.2% de los matrimonios musulmanes acaban en divorcio.

**Frec. Relativa (Divorcio/ Otros)** = 1250/(1250+5750)=17.9% de los otros matrimonios acaban en divorcio

A partir de los datos se observa que en el caso de los ateos hay mas probabilidad de que los matrimonios acaben en divorcio 28.17%. En la religión musulmana ocurrirá justo lo contrario con solo un 2% de divorcios.

### **b) Obtener las frecuencias marginales absolutas y relativas de la variable divorcio.**

Frecuencias marginales de la variable divorcio:

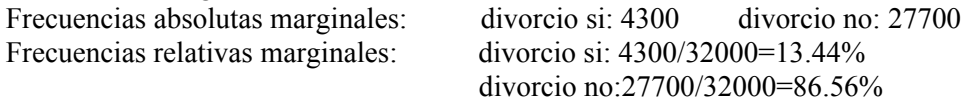

**47. Para estudiar la eficacia de un tratamiento sobre las resistencias de un determinado hormigón se ha realizado un ensayo sobre 15 probetas. Se han medido los días transcurridos hasta que el hormigón alcance la resistencia de 40MPa y los datos han sido los siguientes:** 

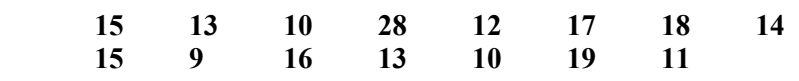

### **SOLUCIÓN:**

**a) Indicar la población, la variable aleatoria implicada y de que tipo es esta ultima.** 

La población es todo el hormigón de ese tipo. La variable aleatoria son el número de días transcurridos hasta alcanzar los 40MPa.Cuantitativa y discreta

#### **b) Dibujar el diagrama Box-Whisker y comentar sus características principales**

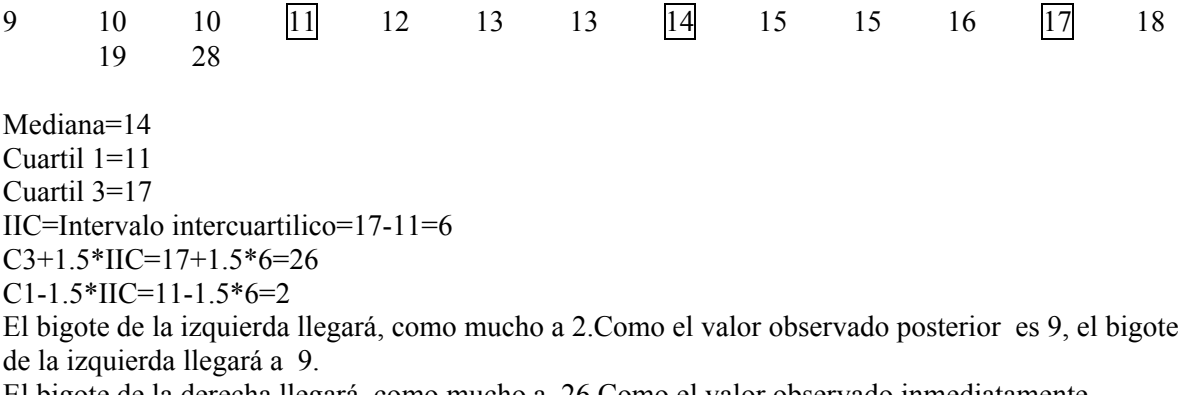

El bigote de la derecha llegará, como mucho a 26.Como el valor observado inmediatamente

anterior es 19,el bigote de la derecha llegara a 19

No existen puntos aislados por la izquierda.

Existe un valor observado superior a 26 (el valor 28), que se representará como un punto aislado en el diagrama Box-whisker

**c) ¿Qué signo cabe esperar que tenga el coeficiente de curtosis de los datos?(Justifica la respuesta)** 

Se trata de una muestra con una distribución simétrica y 1 dato aislado, probablemente dato anómalo, pues dista mucho del resto de los datos, por lo tanto el coeficiente de curtosis será positivo.

**48. La siguiente tabla muestra la cantidad de tierra de las regiones de un cierto país, junto con el porcentaje de tierra cultivada en cada region.** 

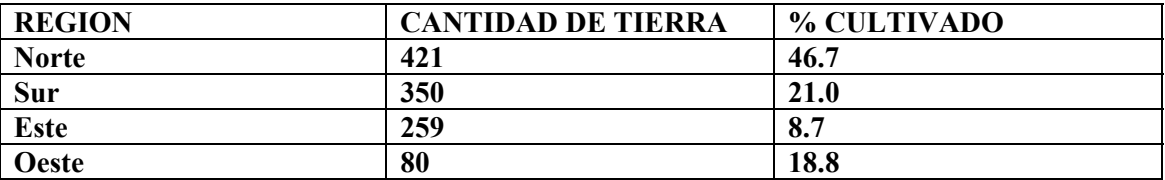

**Calcula el porcentaje de tierra cultivada en la totalidad del pais** 

# **SOLUCIÓN:**

 $\sum$ *xi* = 421 + 350 + 259 + 80 = 1110

La tierra cultivada será:

307.68 100  $\frac{46.7 * 421 + 21 * 350 + 8.7 * 259 + 18.8 * 80}{48.8 * 18.8 * 18.8 * 18.8 * 18.8 * 18.8 * 18.8 * 18.8 * 18.8 * 18.8 * 18.8 * 18.8 * 18.8 * 18.8 * 18.8 * 18.8 * 18.8 * 18.8 * 18.8 * 18.8 * 18.8 * 18.8 * 18.8 * 18.8 * 18.8 * 18.8 * 18.8 * 18.8 * 18.8 * 18.8$ 

Por lo tanto, el porcentaje de tierra cultivada será:

$$
\% = \frac{307.68 * 100}{1100} = 27.97
$$

**49.** Los alumnos de último curso de Bachillerato de un Instituto eligen carrera según los datos de la tabla siguiente:

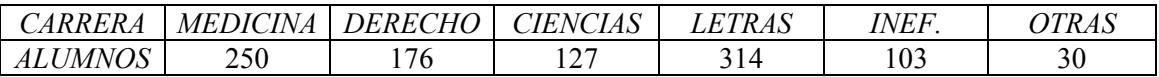

Construir la distribución de frecuencias adecuada para la variable carrera elegida por los alumnos y realizar los gráficos pertinentes que la representen.

# **SOLUCIÓN:**

Dado que se trata de una variable cualitativa, podemos comenzar realizando su representación mediante un diagrama de rectángulos, que se construye asignando a cada modalidad de la variable cualitativa un rectángulo con altura igual (o proporcional) a su frecuencia absoluta *ni* y con base constante. La tabla de frecuencias relativa a la variable se presenta a continuación.

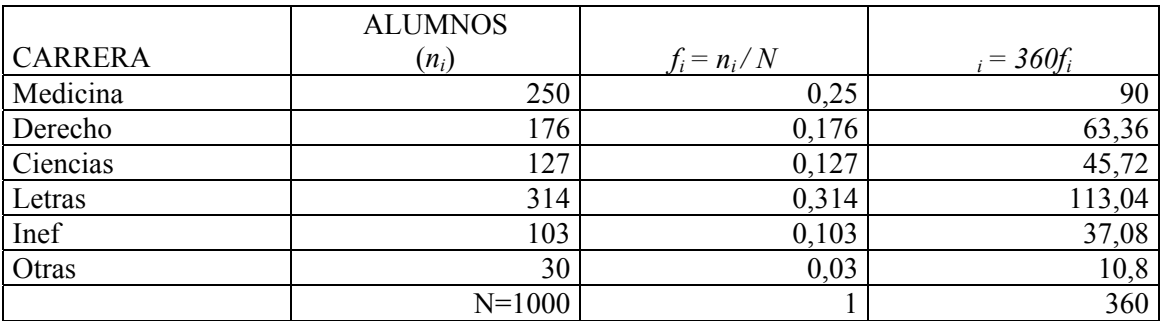

El diagrama de barras se presenta en la siguiente Figura.

# *ESTUDIANTES POR CARRERAS*

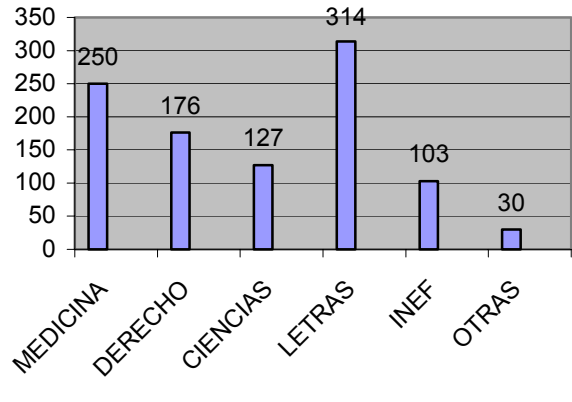

Figura

 También podría realizarse la representación de la distribución de frecuencias de muestra variable cualitativa mediante el *diagrama de sectores con porcentajes* de la Figura 1-14. Los porcentajes relativos a cada carrera se calculan mediante 100*fi* y los ángulos centrales de cada sector se calculan mediante 360*fi.* 

# **ESTUDIANTES POR CARRERAS**

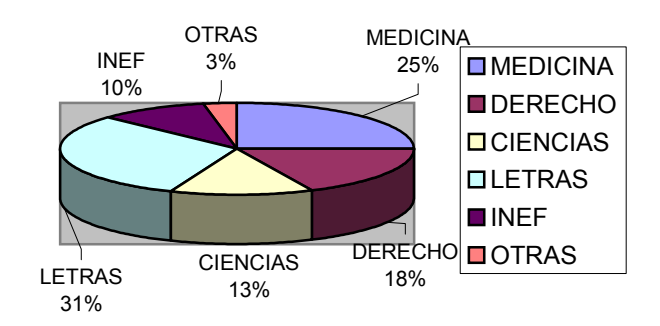

**50. Las puntuaciones obtenidas por 100 opositores en el último ejercicio se presentan en el cuadro siguiente:** 

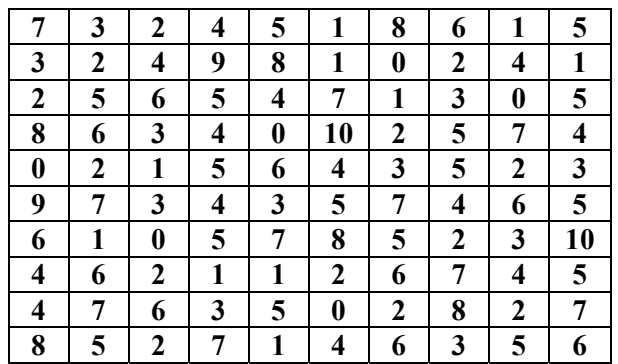

- **1. Construir la distribución de frecuencias adecuada para las puntuaciones.**
- **2. Hallar el porcentaje de alumnos que aprobó la oposición.**
- **3. Hallar el porcentaje de alumnos que sacaron notas superiores a 6.**
- **4. Si sólo hay 20 plazas ¿En qué nota hay que situar el aprobado?**
- **5. Realizar las representaciones gráficas de la distribución adecuadas para este problema.**

#### **SOLUCIÓN:**

Para construir la distribución de frecuencias de la variable aleatoria X que representa las distintas calificaciones, tabulamos los datos haciendo un recuento de los opositores que obtienen cada calificación (frecuencias absolutas de cada calificación) y derivando el resto de las columnas de la tabla de frecuencias tal y como se indica a continuación:

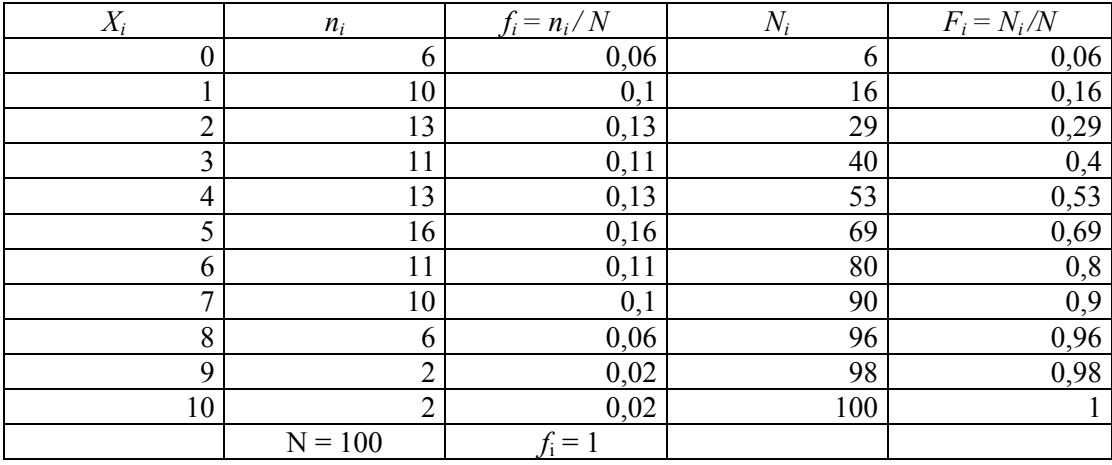

 Puesto que las frecuencias relativas pueden interpretarse como el peso relativo de cada valor en la distribución, el porcentaje de alumnos que aprobó la oposición (o sea, que obtuvieron un 5) será la frecuencia relativa correspondiente al valor 5 de la variable, es decir, el 16 por ciento (0,16).

 Puesto que las frecuencias absolutas acumuladas correspondientes a un valor dado de la variable pueden interpretarse como el número de valores iguales o inferiores a ese valor dado, resulta que para el valor 6 de la variable hay 80 opositores que obtuvieron una calificación inferior o igual a 6. Por lo tanto habrá 20 opositores (100-80=20) que han obtenido una

calificación superior a 6. Este resultado quiere decir que en caso de haber sólo 20 plazas, la nota mínima para superar la oposición hay que situarla por encima del 6. Es decir, superarán la oposición los alumnos que obtengan más de un 6.

 El diagrama de barras y el polígono de frecuencias suelen ofrecer información sobre la simetría y la normalidad de la distribución. En este caso vemos que estas representaciones no se desvían demasiado de una campana de Gauss, lo que indica que puede admitirse la normalidad de los datos. En cuanto a la simetría se observa que la parte izquierda de la distribución aglomera más frecuencia, por lo que podría haber una asimetría débil en esa dirección. No obstante, podría admitirse también la simetría, al igual que la normalidad con un margen de error no muy elevado.

**51. Los valores relativos al número de empresas y trabajadores en una determinada región son los siguientes:** 

- **1. Construir la distribución de frecuencias adecuada a los datos.**
- **2. Hallar el número de empresas con más de 300 trabajadores.**
- **3. Hallar el porcentaje de empresas con más de 100 trabajadores y menos de 400**

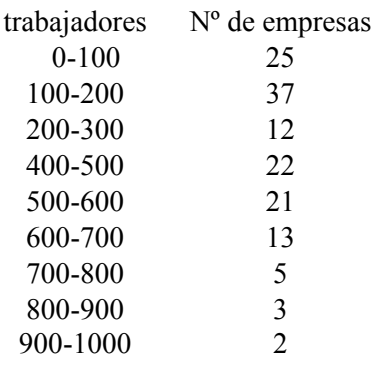

# **SOLUCIÓN:**

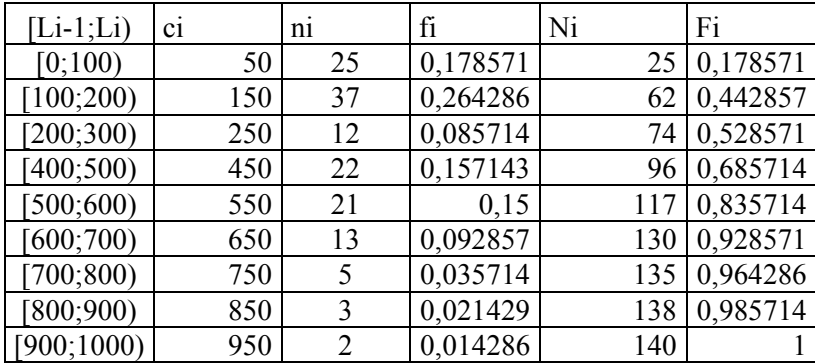

**Si observamos la columna de frecuencias absolutas acumuladas** *Ni* **de la tabla constatamos que la frecuencia absoluta acumulada hasta empresas con 300 trabajadores es de 74 lo que quiere decir que con más de 300 trabajadores existen** 140 − 74 = 66

**Si observamos la columna de frecuencias relativas acumuladas fi de la tabla, tenemos que el potcentaje de empresas con 400 trabajadores o menos es de 0,5286(52.865%), es decir,** 

**el mismo que el correspondiente a 300 trabajadoreso menos (no se registraron empresas con un número de trabajadores comprendido ente 300 y 400). Por otra parte, el porcentaje de empresas con 100 trabajadores o menos es de 0,1786 (17,86%), lo que indica que con más de 100 y menos de 400 tenemos** 0,5286 − 0,1786 = 0,35(35%).

**52. Un examen consta de 5 preguntas en las que dos alumnos A y B obtienen las siguientes calificaciones segun el orden de las preguntas:** 

**A: 5, 8, 6, 5, 4. B: 3, 7, 8, 6, 3.** 

- **a) ¿cual de los dos alumnos tuvo mejor nota sabiendo que los ejercicios 1,3 y 4 puntuan la mitad que los ejercicios 2 y 5?**
- **b) si consideramos que todas las preguntas valen igual, ¿que alumno obtendra mejor calificacion si utilizamos la media geometrica? ¿y si usamos la media cuadratica?**

# **SOLUCIÓN:**

a) Se calcula la media ponderada con los pesos que se indican para cada uno de los alumnos siendo el alumno con mayor media el que obtuvo mejor nota.

Los pesos para los problemas 1, 3 y 4 sera 1 y para los problemas 2 y 5 sera 2, asi, obtendremos los siguientes resultados:

$$
A = \frac{(5x1 + 8x2 + 6x1 + 5x1 + 4x2)}{(1 + 2 + 1 + 1 + 2)} = 5,714
$$

$$
B = \frac{(3x1 + 7x2 + 8x1 + 6x1 + 3x2)}{(1 + 2 + 1 + 1 + 2)} = 5,286
$$

Por tanto fue el alumno A el que obtuvo mejor calificacion.

b) Primero recordemos las expresiones de la media geometrica y la media cuadratica:

$$
G = \sqrt{\prod_{i=1}^{k} X i^{i}} \qquad \qquad C = \sqrt{\frac{1}{n} \sum_{i=1}^{k} f i X i^{2}}
$$

Si consideramos la media geometrica el alumno A obtiene una calificacion de 5.448 y el alumno B una de 4.967.

Si consideramos la media cuadratica el alumno A obtiene un resultado de 5.762 y el alumno B de 5.779.

**53. En una distribucion discreta de 6 valores, a saber: -10,3,a,10,1,0, sabemos que su desviacion tipica es igual al coeficiente de variacion de Pearson. Se pide:** 

- **a) Hallar la media de la distribucion**
- **b) Hallar el valor desconocido de a.**

#### **SOLUCIÓN:**

a)

Como CV=s entonces se tiene que la media aritmetica vale 1, puesto que el coeficiente de

variacion de Pearson es el cociente entre la desviacion tipica y la media aritmetica.

Aplicando el resultado obtenido en el apartado anterior se tiene que:

$$
1 = \frac{(-10 + 3 + a + 10 + 1 + 0)}{6}
$$

Despejando a de la expresion anterior se tiene que a=2.

**54. En un aparcamiento cobran por cada minuto que esta estacionado el vehiculo un euro y veinte centimos. La ocupación del parking en un dia fué:**

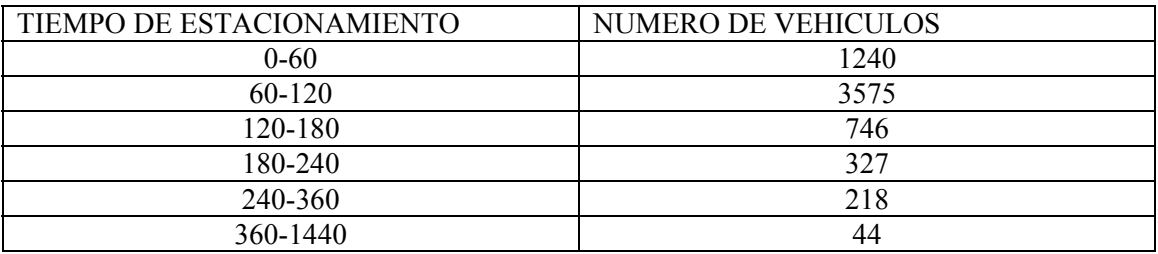

**a) Obtener el tiempo medio de estacionamiento.** 

**b) A partir de que cantidad de tiempo un vehiculo esta estacionado mas que el 85% de los vehiculos?** 

# **SOLUCIÓN:**

 $\underline{b}$ 

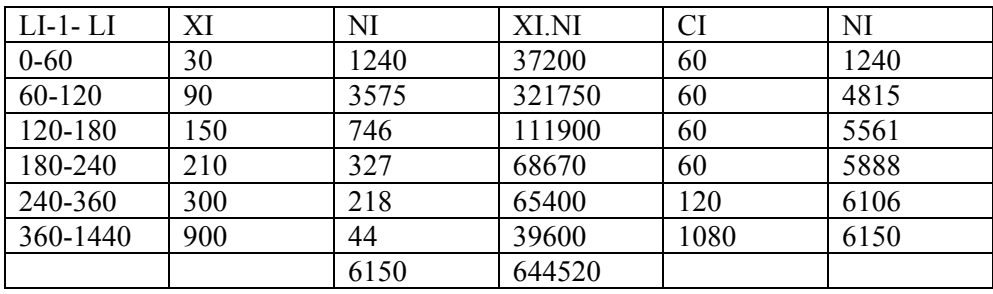

Por lo tanto, el tiempo medio de aparcamiento es:

$$
\overline{\chi} = \frac{644\,520}{6150} = 104.8
$$

La medida de posicion que indica a partir de que cantidad de tiempo un vehiculo esta estacioNado mas que el 85% de los vehiculos es el percentil 85.

$$
\frac{85N}{100} = 5227.5
$$

Y la primera frecuéncia acumulada que lo supera es N3=5561, con lo que el P85 esta en el intervalo (120,180):

$$
P_{85} = L_{i-1} + C_i \frac{85N/100 - N_{i-1}}{n_i} = 120 + 60 \frac{5227.5 - 4815}{746} = 153.176944
$$

Es decir, a partir de 153.176944 minutos un vehiculo esta estacionado mas que el 85% de

los vehiculos.

**55. Los porcentajes de participación de los alumnos en las actividades extraescolares durante los trimestres lectivos de los dos últimos cursos sufrió el siguiente aumento: el primer trimestre 8%, el segundo 12%, el tercero 18%, el primer trimestre del ultimo curso 27%, el segundo 40,5% , el tercero 60,75%. Calcular la media geométrica del porcentaje de participación de los alumnos en esas actividades.**

### **SOLUCIÓN:**

$$
Mg = \sqrt[N]{\prod_{i=1}^{n} \mathbf{x}_{i}^{n i}}
$$

Siendo en nuestro caso n = 6,  $x_1 = 8$ ,  $x_2 = 12$ ,  $x_3 = 18$ ,  $x_4 = 27$ ,  $x_5 = 40.5$ ,  $x_6 = 60.75$ y  $n_i = 1$  para todo  $i = 1,2,3,4,5,6$ , con lo que N = 6. Aplicando la formula anterior tenemos:

$$
Mg = \sqrt[6]{8*12*18*27*40,5*60,75} = \sqrt[6]{114791256} = \underline{22,04540769}
$$

Tambien se puede utilizar para el calculo de la media geometrica la formula anterior tomando cualquier tipo de logaritmos. Usando logaritmos en base 10:

$$
Mg = antilog \frac{\sum_{i=1}^{n} n_i log(\chi_i)}{N} =
$$
  
= antilog (  $\frac{log(8) + log(12) + log(18) + log(27) + log(40,5) + log(60,75)}{6}$   
= antilog(1,343318135) = 22,04540769.

Entonces la media geometrica de la participación de los alumnos es 22,0454%.

**56. La cajera de una tienda va anotando los precios y las cantidades de los productos que ha adquirido un cliente. En el ticket de compra aparece esta relación:** 

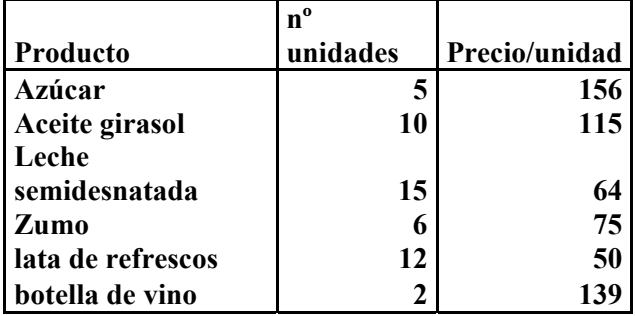

**¿Cual será el precio superado por la mitad de los productos?** 

#### **SOLUCIÓN:**

La pregunta se puede formular de otro modo: ¿Cuál es el valor que divide la distribución en dos partes?; es decir, ¿Cuál es el valor de la mediana?

Recordemos que para su cálculo, los valores deben estar ordenados. La cajera, posiblemente por comodidad o por falta de tiempo, no sigue esa estrategia. Va registrando según llegan los artículos. Colocando los precios de menor a mayor con el correspondiente numero de unidades y hallamos las frecuencias absolutas acumuladas.

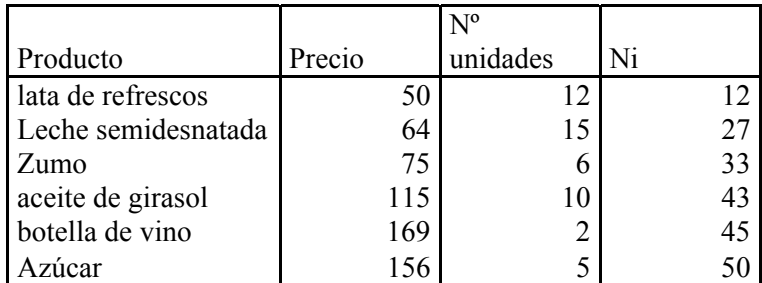

La mitad de los valores es  $N/2 = 50/2 = 25$ . La primera frecuencia acumulada que lo supera es  $N_2 = 27$ . Esto significa que el precio correspondiente a la mediana es el de un litro de leche semidesnatada: 64 pesetas

**57. Completar la siguiente tabla para el estudio de la concentración de una distribución de frecuencias y calcular el indice de gini. Comentar el resultado.** 

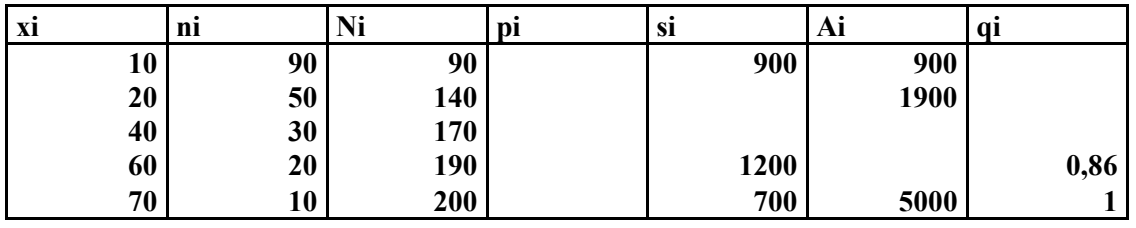

# **SOLUCIÓN:**

Los valores de  $p_i$  se obtienen dividiendo las frecuencias acumuladas absolutas,  $N_i$ , entre el total de datos, N:

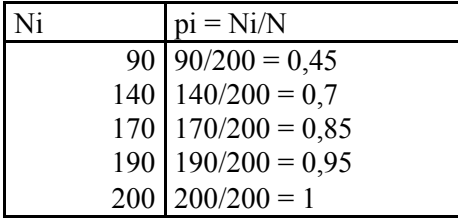

Los valores de s<sub>i</sub> se calculan multiplicando los valores de la variable por las frecuencias respectivas,  $s_i = x_i n_i$ , y los de  $A_i$  son los acumulados de la columna anterior,  $s_i$ :

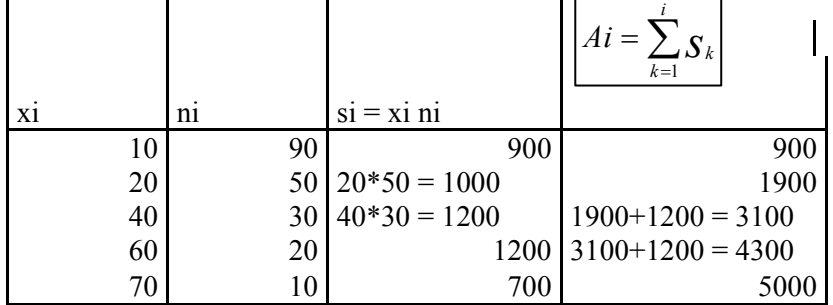

Dividiendo  $A_i$  entre  $A_n$  obtenemos  $q_i$ :

|      | $qi = Ai/An$                 |
|------|------------------------------|
|      | $900 \mid 900/5000 = 0.18$   |
|      | $1900 \mid 1900/5000 = 0,32$ |
|      | $3100 \mid 3100/5000 = 0.62$ |
| 4300 | 0,86                         |
| 5000 |                              |

Las diferencias  $p_i - q_i$ :

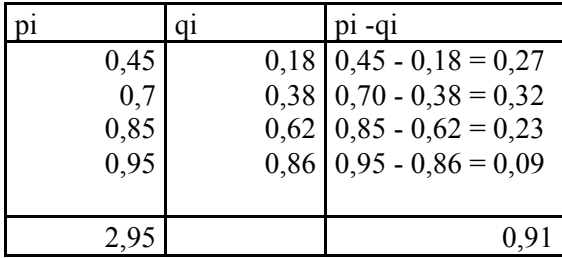

Los valores de la última fila se han omitido, pues en la fórmula del índice de gini sólo se suma hasta el penúltimo, n-1.

Así, el índice de Gini será:

$$
I_{G} = \frac{\sum_{i=1}^{n-1} (p - q_{i})}{\sum_{i=1}^{n-1} p_{i}} = \frac{0.91}{2.95} = \frac{0.30847458}{2.95}.
$$

Podemos afirmar que la concentración tiende a ser baja.

**58. Cierta empresa se dedica a la elaboración y a la venta directa de 4 productos. Estos tienen diferentes precios y, cada dia, se venden determinadas cantidades. Dicha información se recoge en la siguiente tabla**:

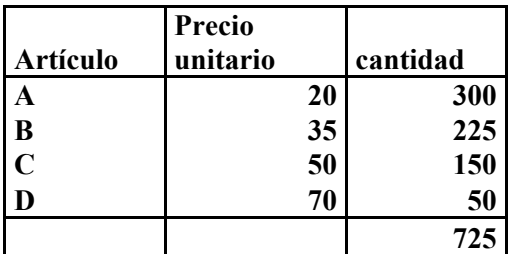

**Las condiciones del mercado provocan un aumento de la producción en una unidad en todos los productos, lo que hace bajar los precios según aparece en la tabla:** 

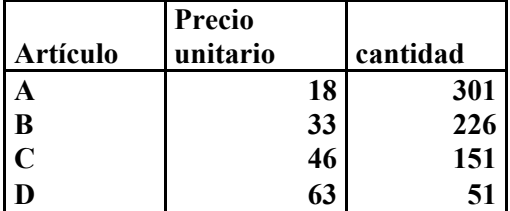

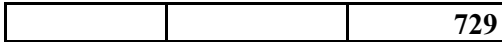

**¿Cómo varia el ingreso total, teniendo en cuenta estos cambios? ¿Y el ingreso medio? Desde el punto de vista de la dispersión, ¿hay cambios significativos?** 

# **SOLUCIÓN:**

Realizamos los cálculos para los primeros datos en la tabla:

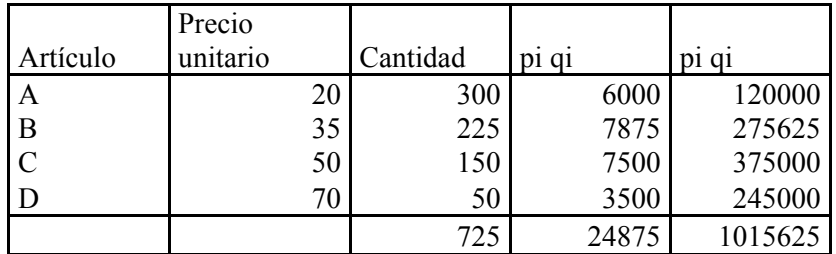

El volumen total de producción es  $N = 725$ . El ingreso total es

$$
\sum_{i=1}^n p_i q_i = \frac{24875}{24875}
$$

Y el ingreso medio

$$
\overline{X} = \frac{\sum_{i=1}^{n} p_i q_i}{N} = \frac{24875}{725} = \frac{34,3103448 \text{ u.m.}}{725}
$$

Varianza:

$$
S_{x}^{2} = \frac{\sum_{i=1}^{n} p_{i}^{2}}{N} - \overline{X^{2}} = \frac{1015625}{725} - 34,3103448^{2} = 223,662307,
$$

Y la desviación típica

$$
S_x = \sqrt{223,662307} = 14,9553438.
$$

Con las nuevas condiciones del mercado, construimos la siguiente tabla:

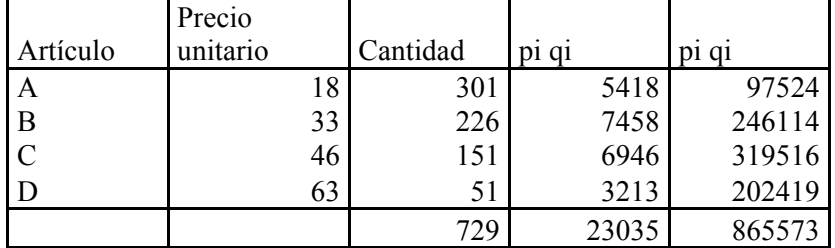

En este segundo caso, el ingreso total

$$
\sum_{i=1}^n p_i q_i = \frac{23035}{23035}
$$

Y el ingreso medio

$$
\overline{Y} = \frac{\sum_{i=1}^{n} P_i Q_i}{N} = \frac{23035}{729} = \frac{31,59808}{5}
$$

La varianza

$$
S^{2}_{y} = \frac{\sum_{i=1}^{n} p_{i}^{2} q_{i}}{N} - \overline{Y}^{2} = \frac{865573}{729} - 31,59808^{2} = \underline{188,904304}
$$

y la desviación típica

$$
S_y = \sqrt{188,904304} = \underline{13,744246}.
$$

De acuerdo con esto, el ingreso total y el medio es superior en el primer caso. Desde el punto de vista de la dispersión, podemos comparar ambos resultados a traves del coeficiente de variación de pearson:

$$
V_x = \frac{S_x}{\overline{X}} = \frac{14,9553438}{34,3103448} = 0,435884392
$$

$$
V_y = \frac{S_y}{\overline{Y}} = \frac{13,744246}{31,59808} = 0,434971.
$$

Que indica que no han cambiado mucho los resultados en relacion con la media.

**59. Una fábrica de coches desea estudiar el consumo de un nuevo modelo de coche que quiere lanzar al mercado. Para ello realiza cien pruebas echando diez litros de gasolina y viendo que distancia en kilómetros recorre el coche. Los resultados de las pruebas fueron los siguientes:** 

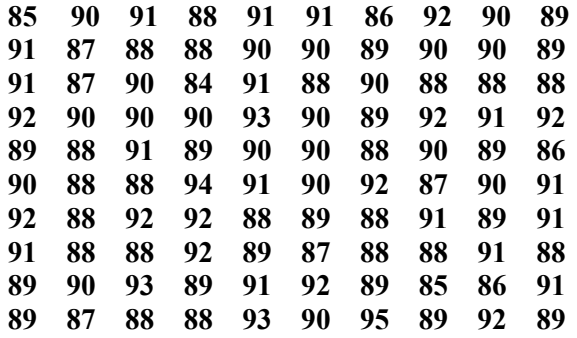

**a) obtener la distribución de frecuencias y su representación grafica.** 

**b) Agrupar estos valores en los intervalos [83.5-86.5), [86.5-89.5), [89.5-92.5) y [92.5- 95.5). Obtener la correspondiente distribución de frecuencias con las marcas de clase, las amplitudes de los intervalos y las alturas. Representar gráficamente la distribución.** 

# **SOLUCIÓN:**

a) la distribución de frecuencias es:

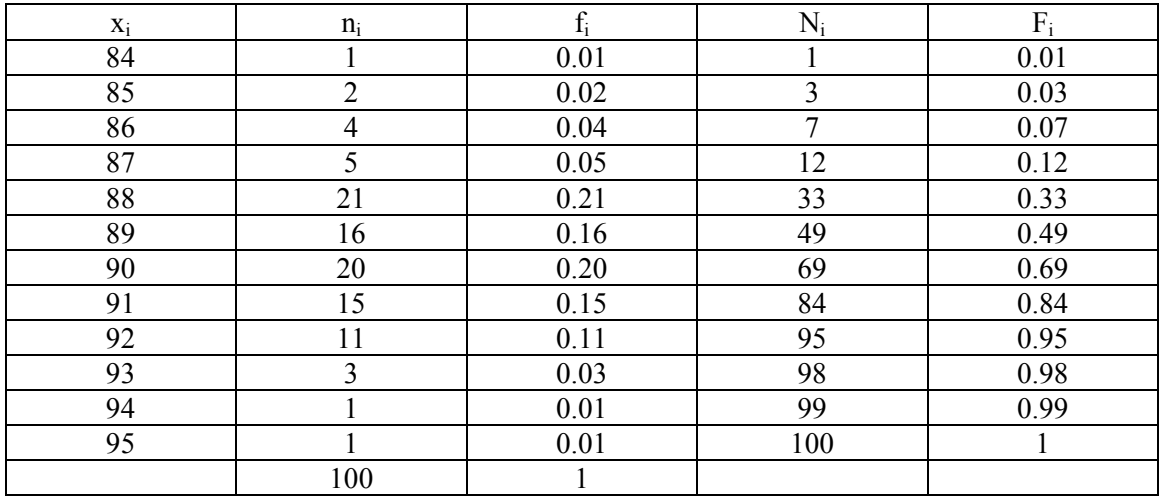

Para representar gráficamente esta distribución de frecuencias, usaremos un diagrama lineal de barras con su correspondiente polígono de frecuencias.

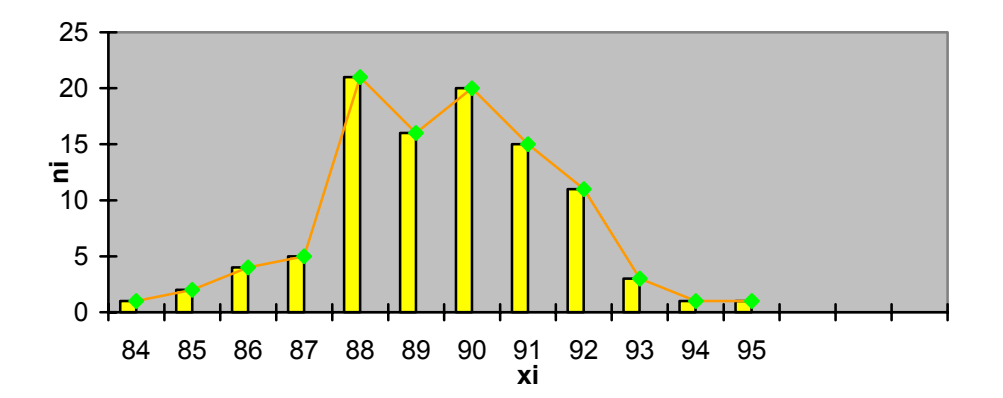

#### b) agrupando los intervalos tenemos:

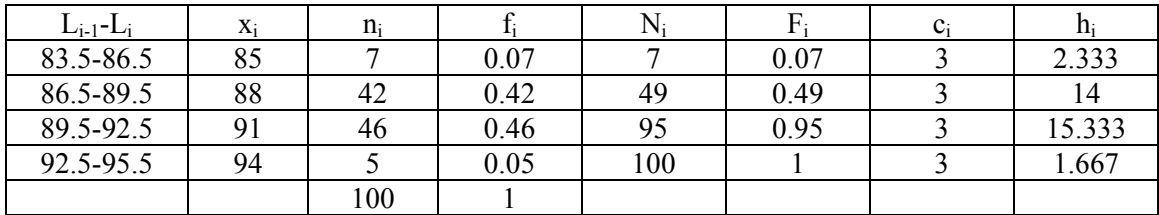

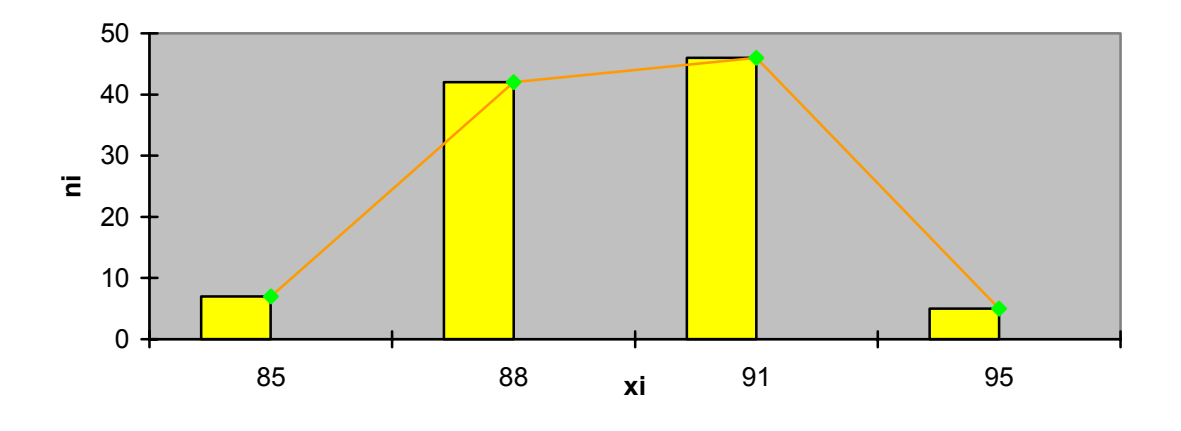

**60. Los resultados en el análisis del valor calórico (Kcal/ración) de 20m marcas de galletas normales y 12 integrales, considerando como ración 5 o 6 galletas (30 gramos) son los siguientes:** 

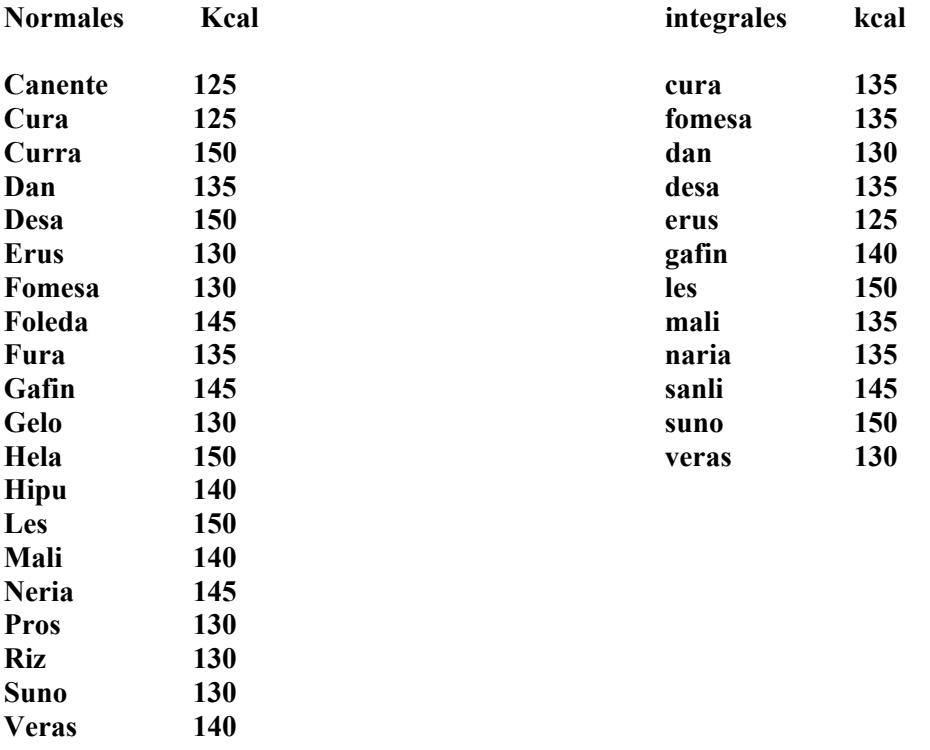

**a) Escribir y representar la distribución de frecuencias** 

**b) Calcular la media aritmética, mediana y moda** 

# **SOLUCIÓN:**

a) sea X la variable "calorías por ración de galletas" y n<sub>i</sub> las frecuencias absolutas, o sea número de veces que se repite cada dato  $x_i$  de la variable la distribución de frecuencias es:

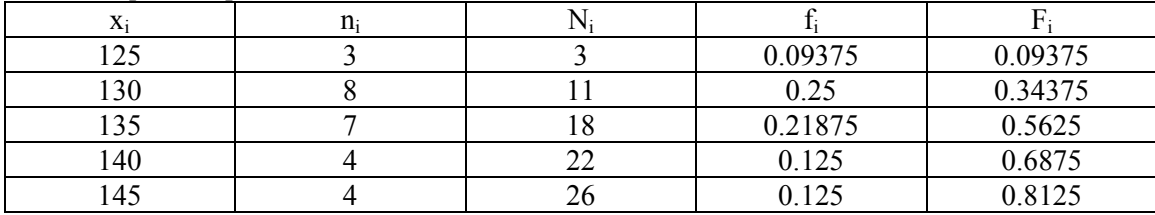

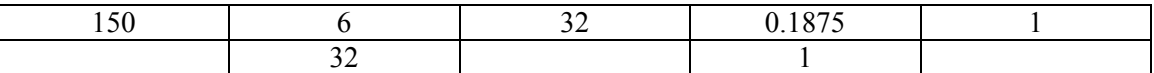

Donde N<sub>i</sub> son las frecuencias absolutas acumuladas,  $f_i$  son las frecuencias relativas y  $F_i$  son las frecuencias relativas acumuladas.

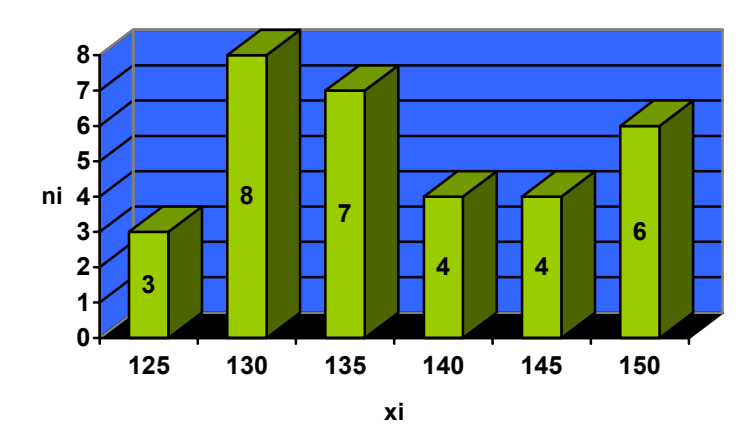

b) completamos la tabla con  $x_i n_i$  para calcular la media X

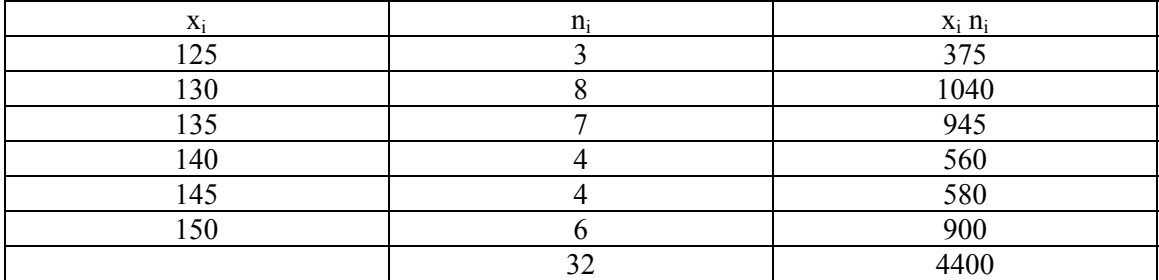

Media: 137.5

Para la mediana veamos entre que valores de la columna de frecuencias acumuladas N<sub>i</sub> esta  $N/2=16$ :

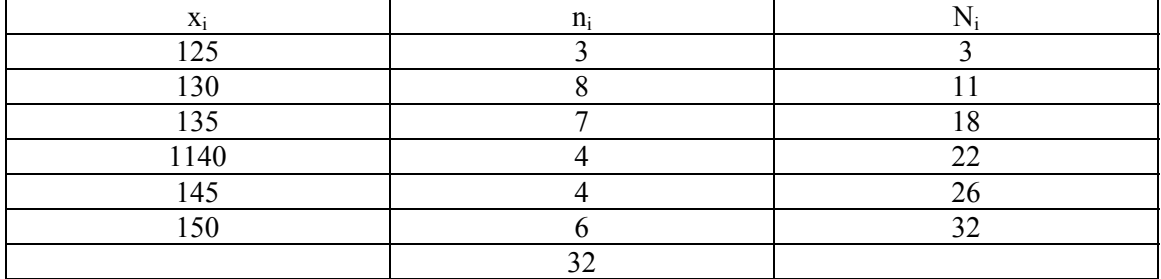

N/2 = 16 esta entre N<sub>2</sub> y N<sub>3</sub> como la distribución es de datos sin agrupar, Me =  $x_3$  = 135.

La moda, por ser datos sin agrupar es el valor de la variable que más se repite, es decir, el dato que mas frecuencia absoluta tenga. Como la  $n_1$  máxima es  $n_2 = 8$ , la moda Mo =  $x_2 = 130$ .